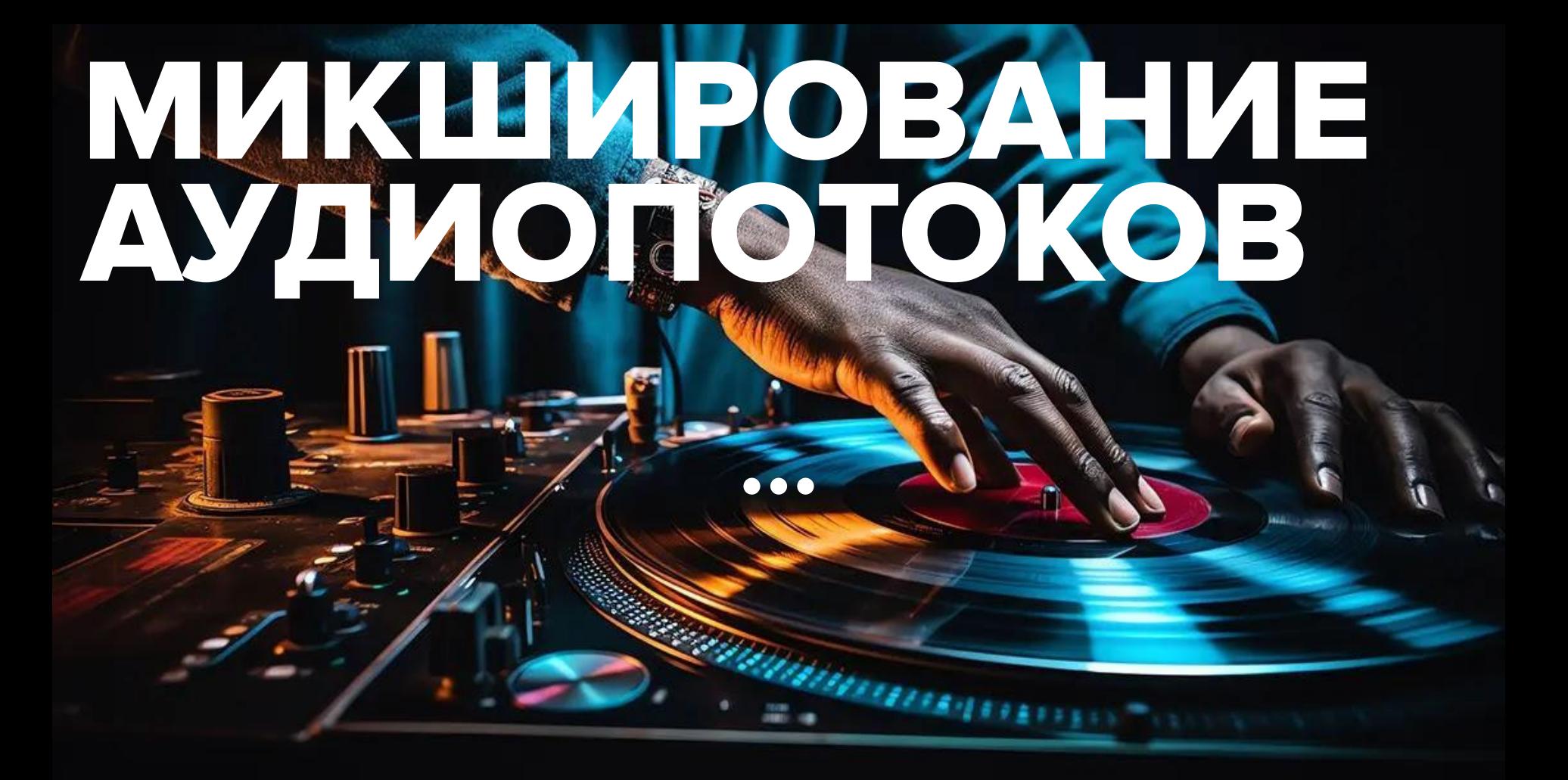

### **О чем будем говорить**

Задача

Теория звука

Формат представления звука (PCM)

Изменение характеристик звука

Микширование

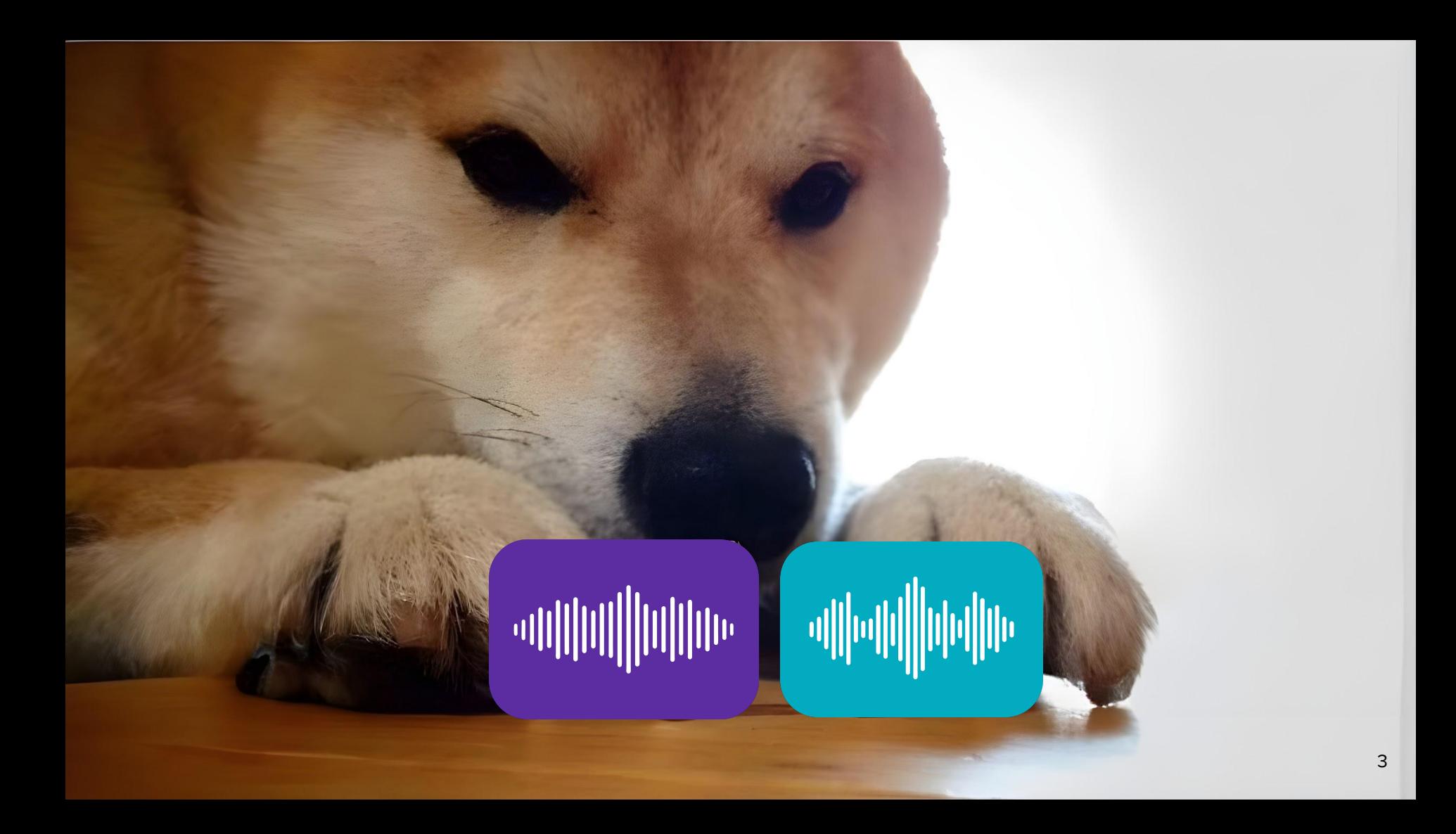

### Автомобиль Динамики

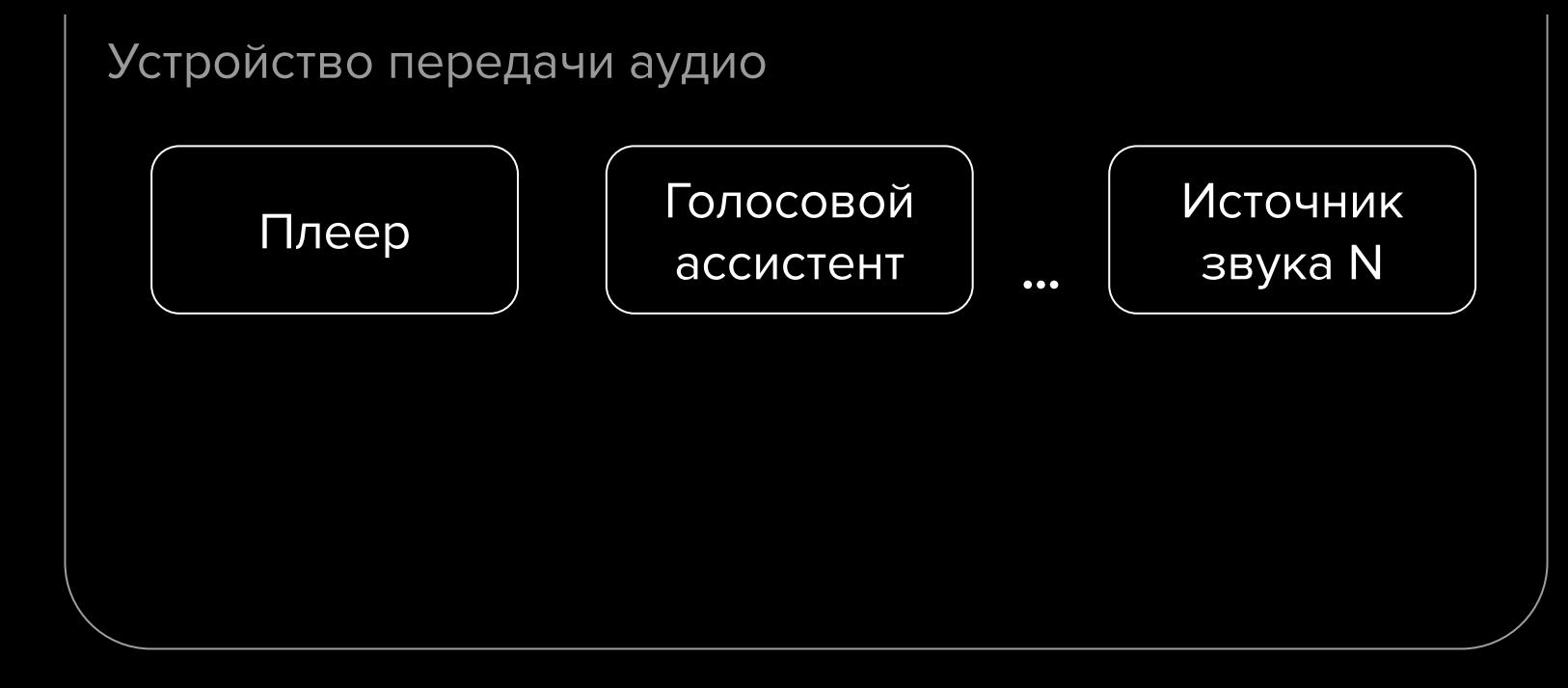

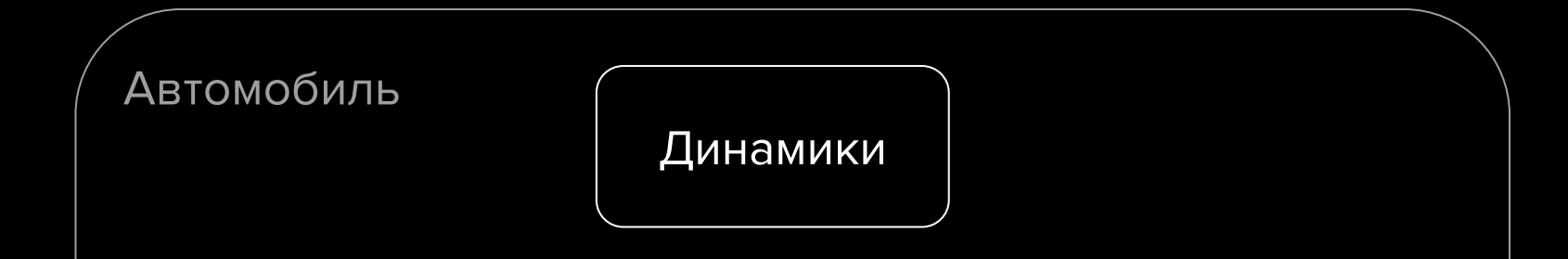

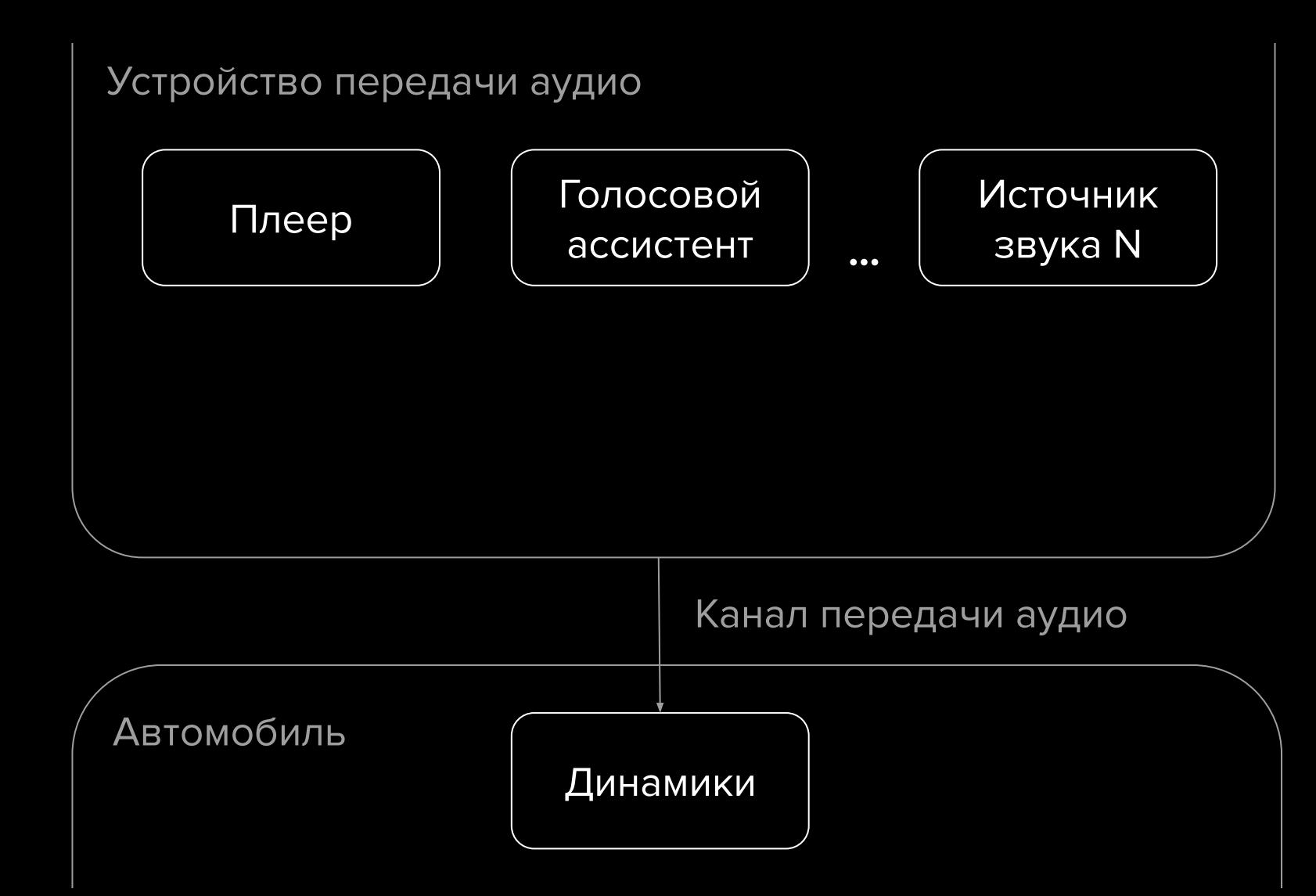

Устройство передачи аудио

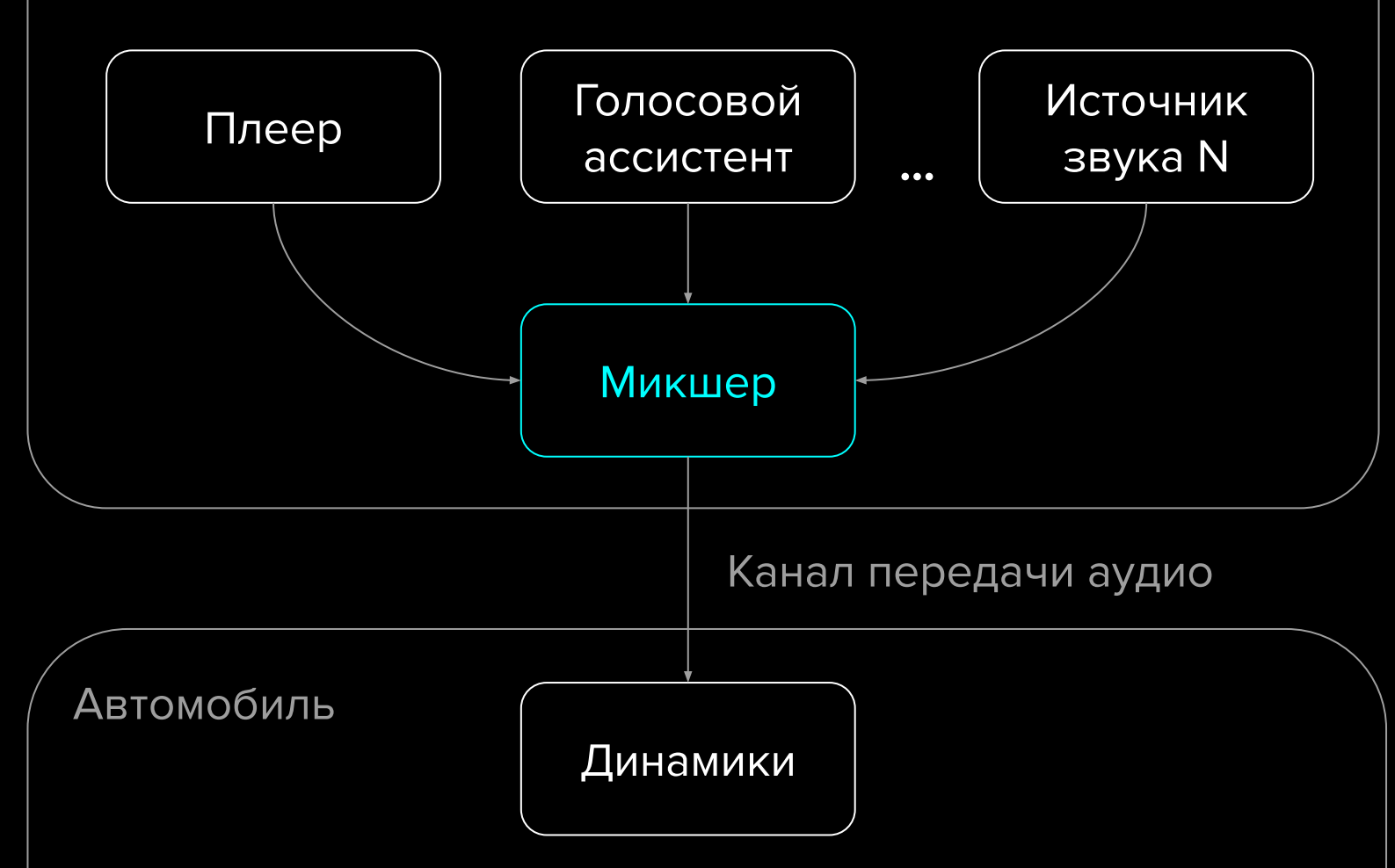

# Микшер

Решения Простота интеграции

Микширование Микширование в реальном времени

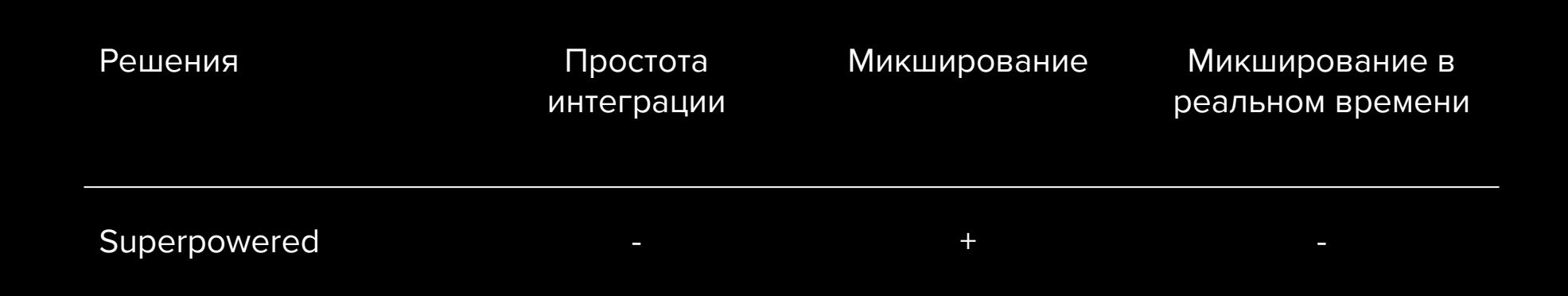

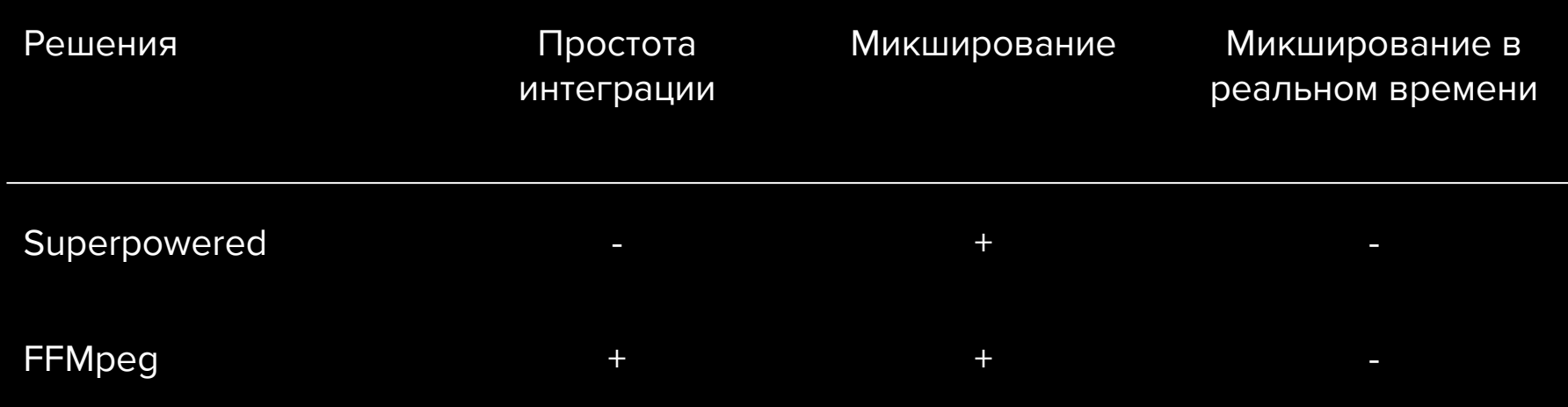

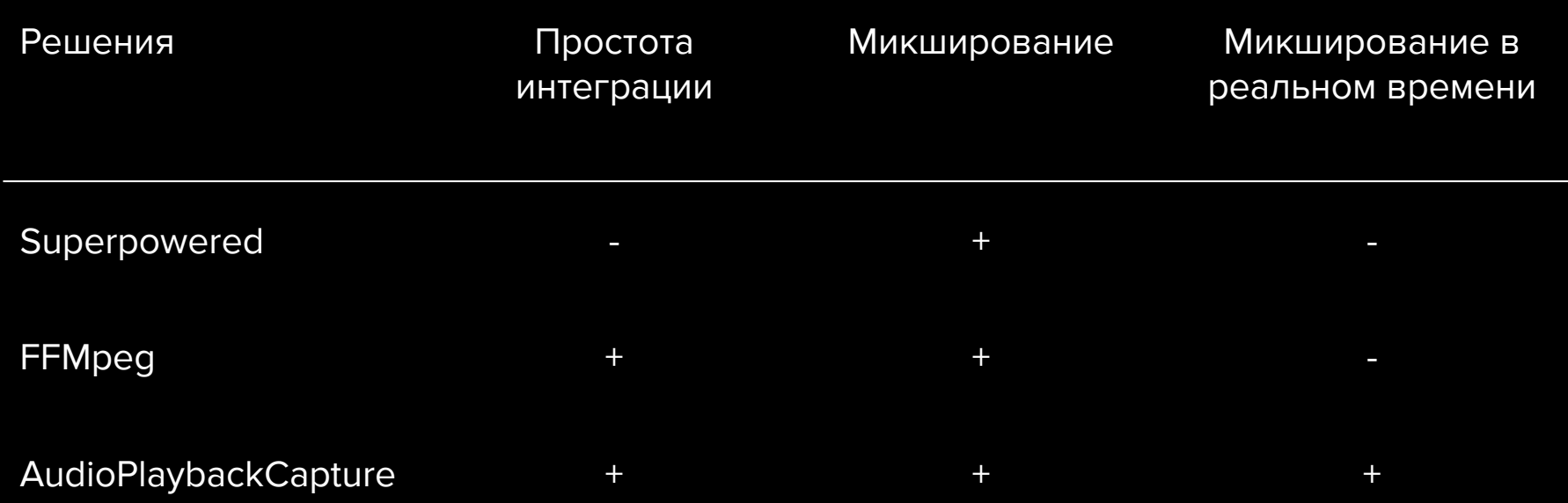

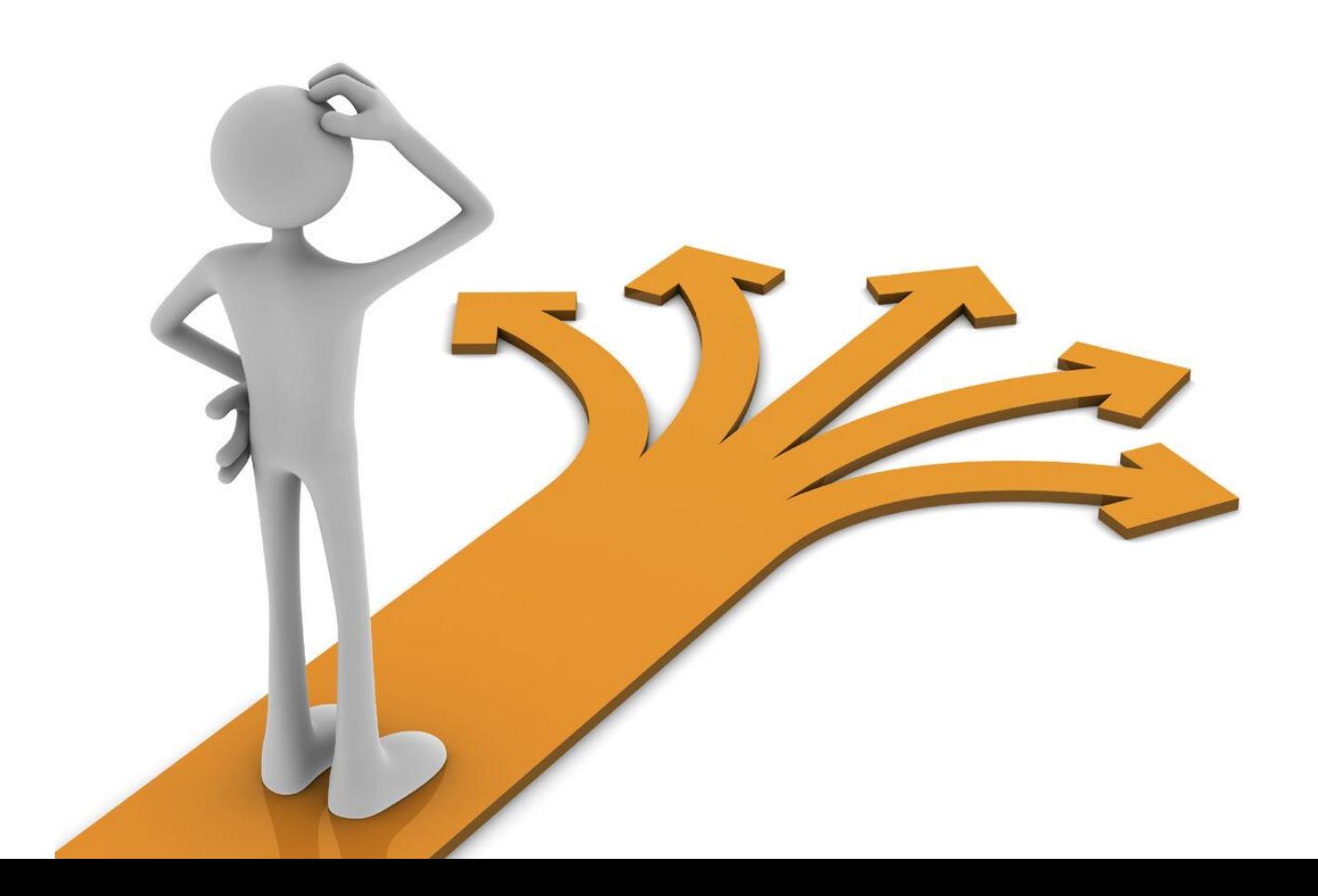

### **Свое решение**

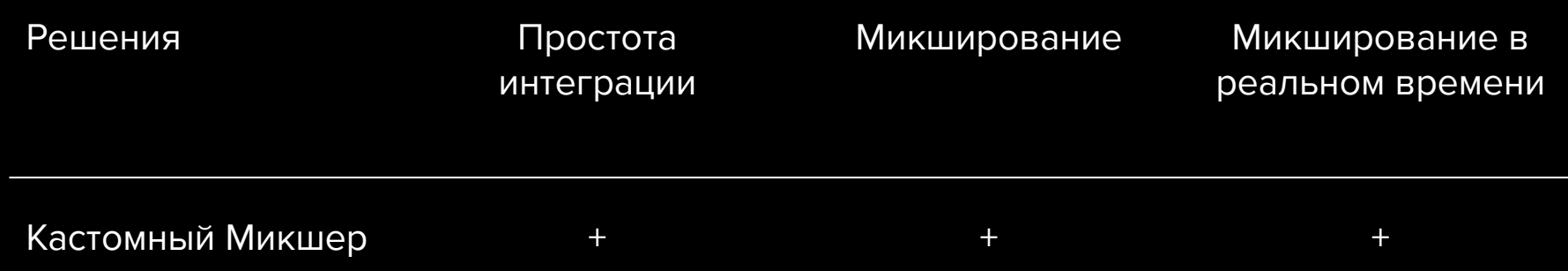

### **Свое решение**

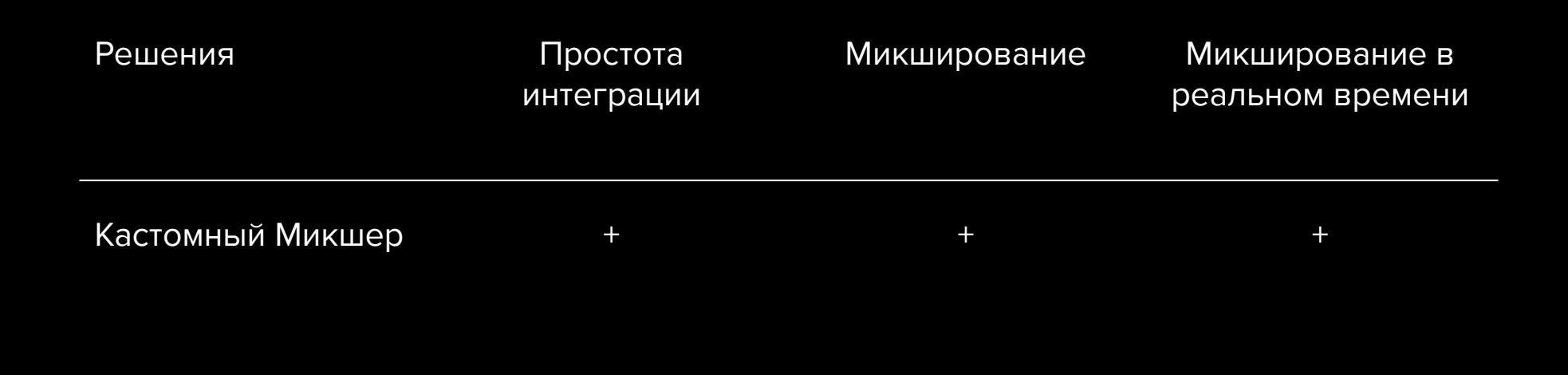

#### **Разработка/Поддержка — ?**

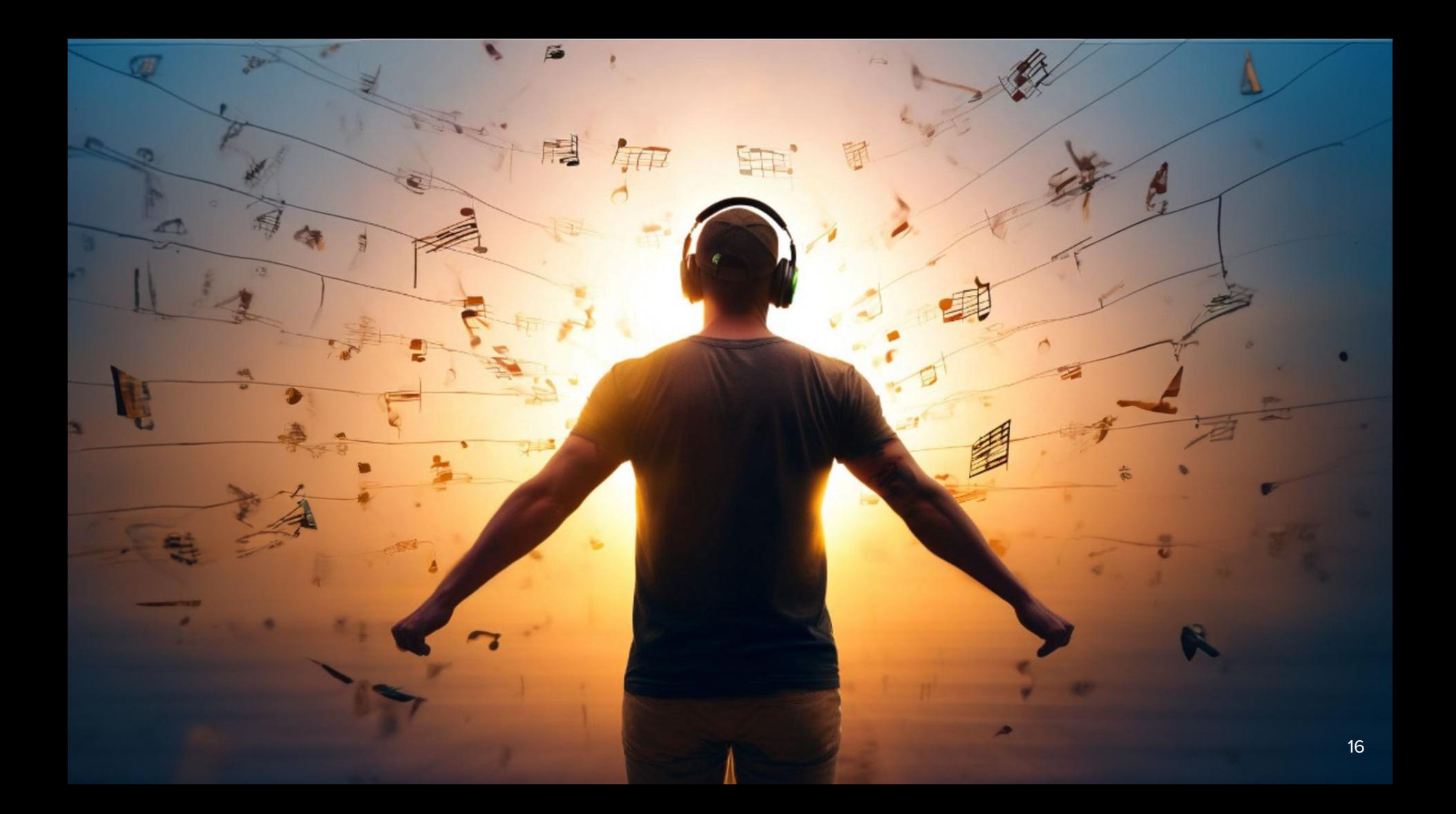

### **Количество каналов**

## **Частота Битность дискретизации**

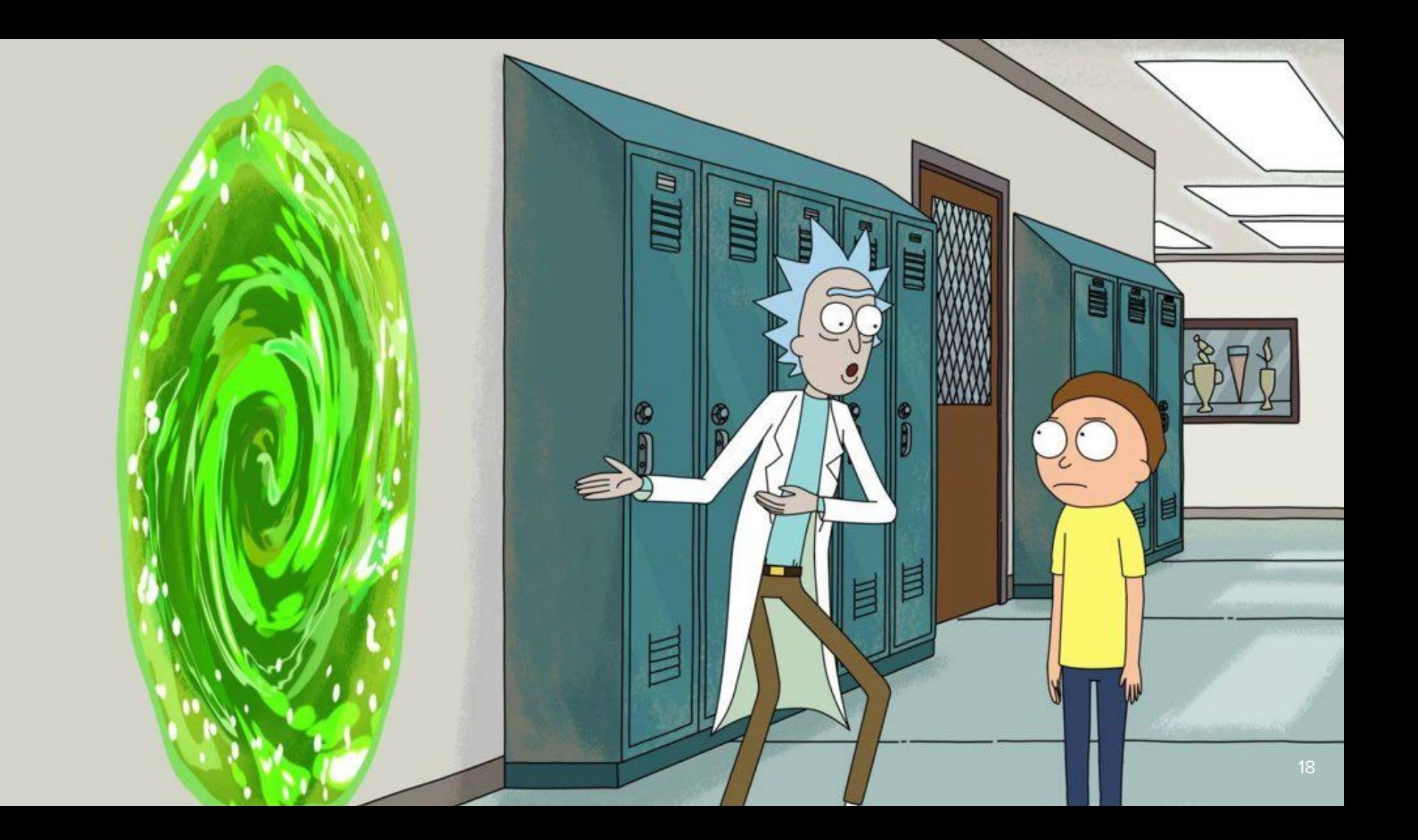

### Что такое звук

#### **Аналоговый**

#### Цифровой

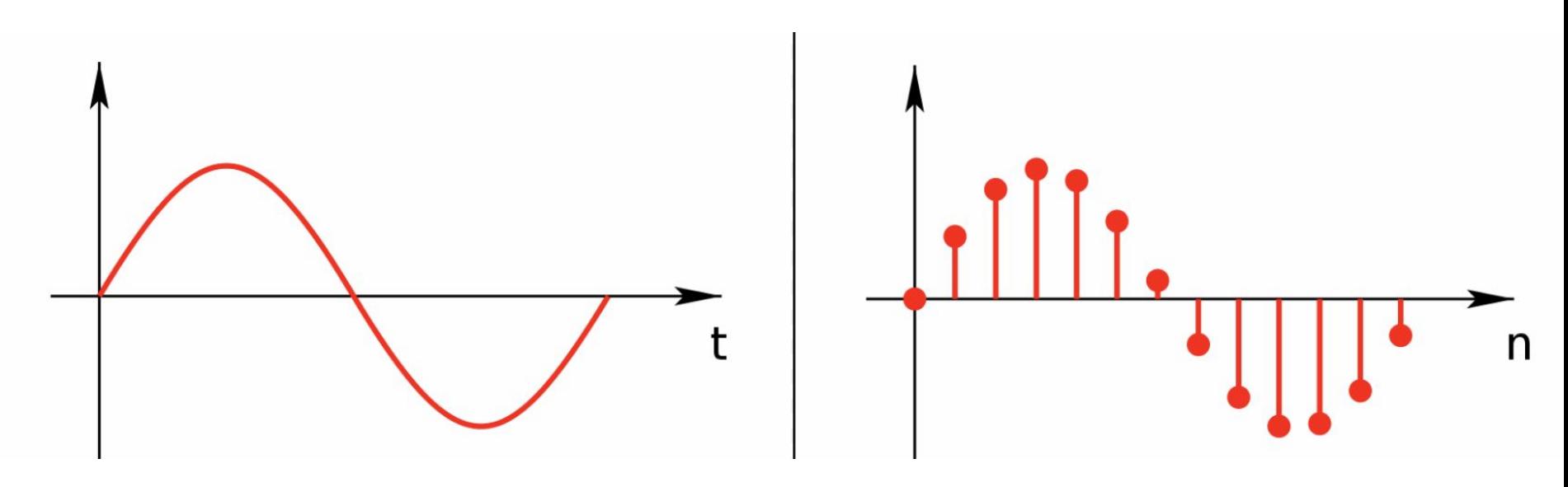

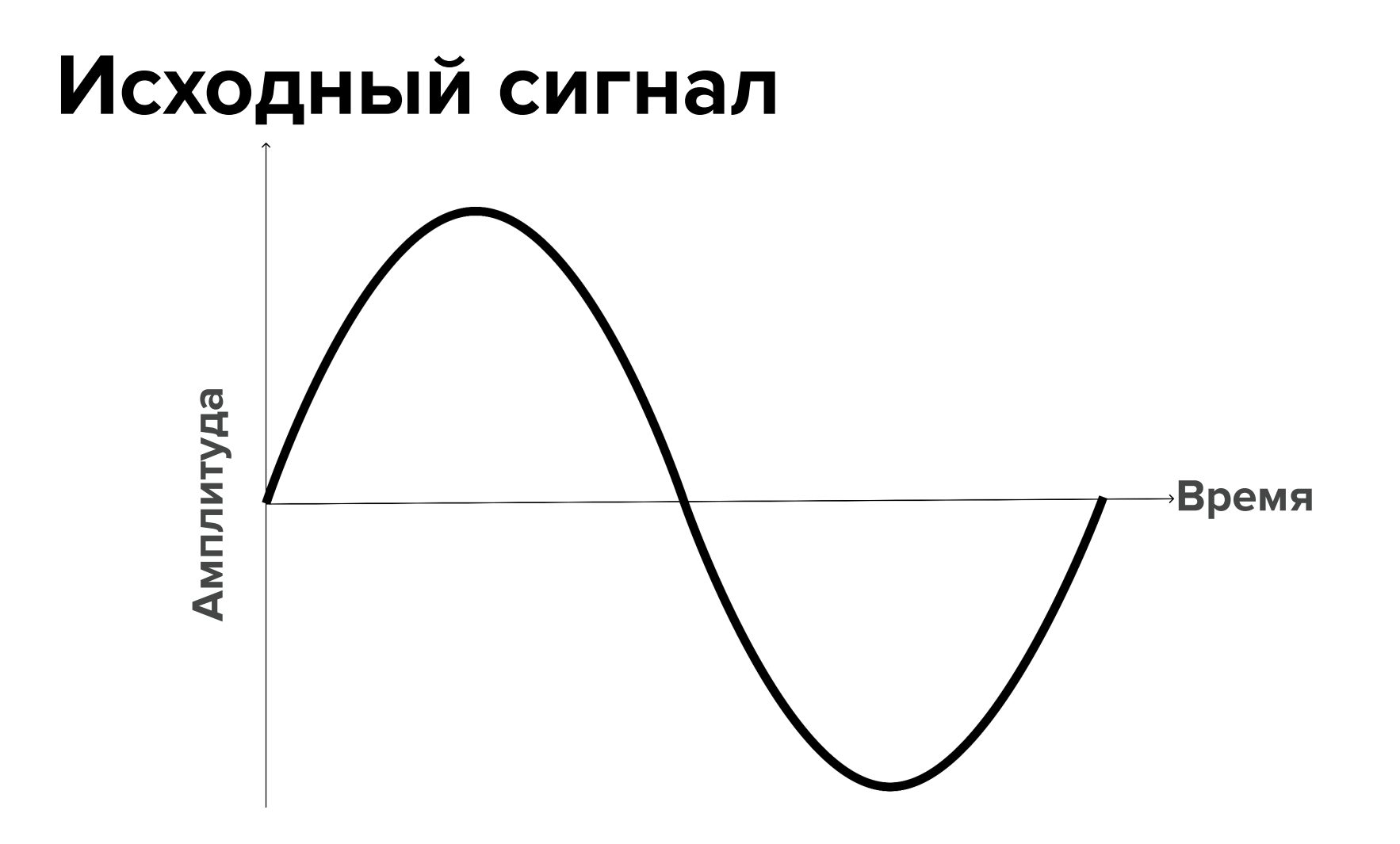

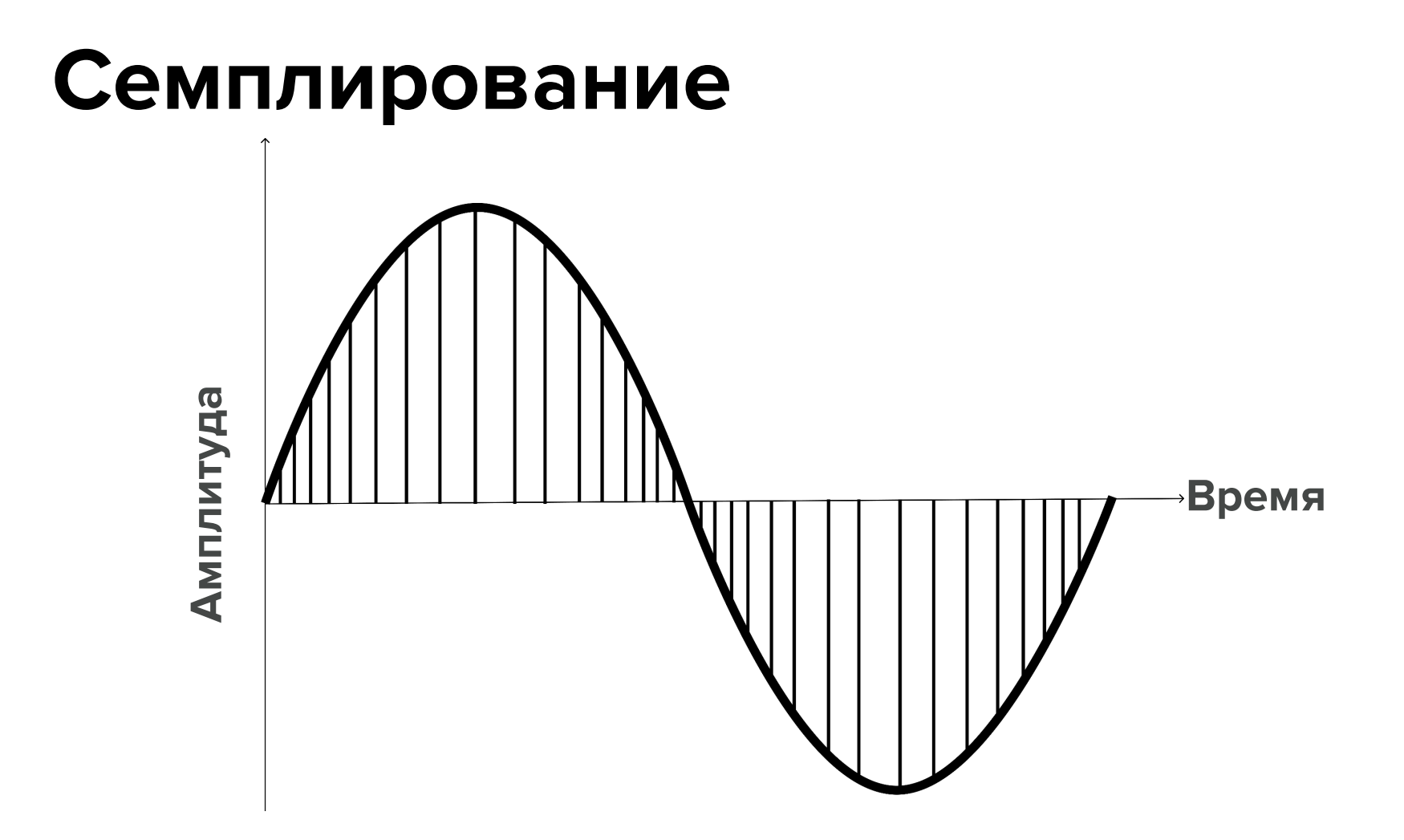

### **Частота дискретизации (sample rate)**

#### **Квантование Аналоговый сигнал**

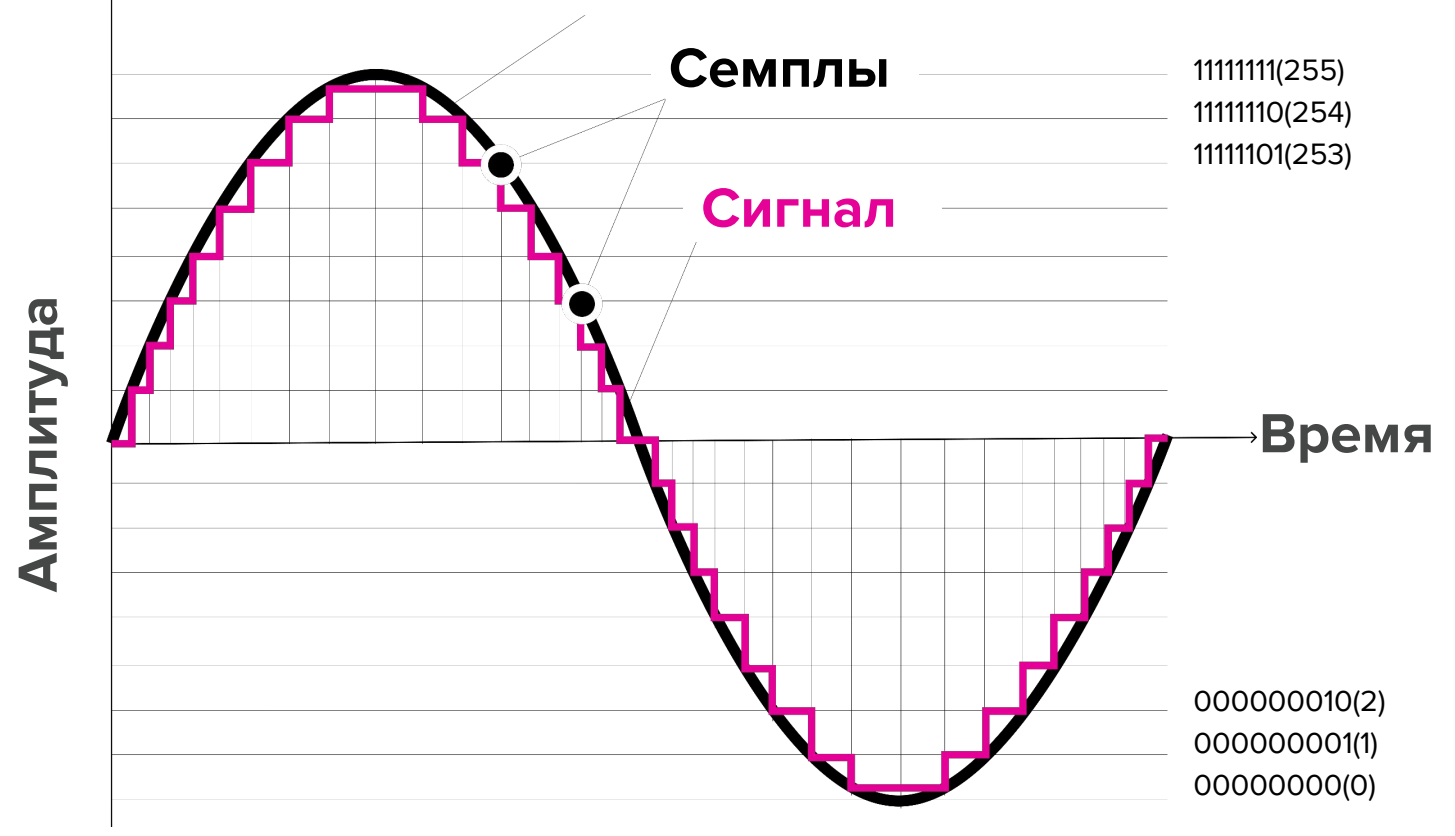

### Ошибка квантования

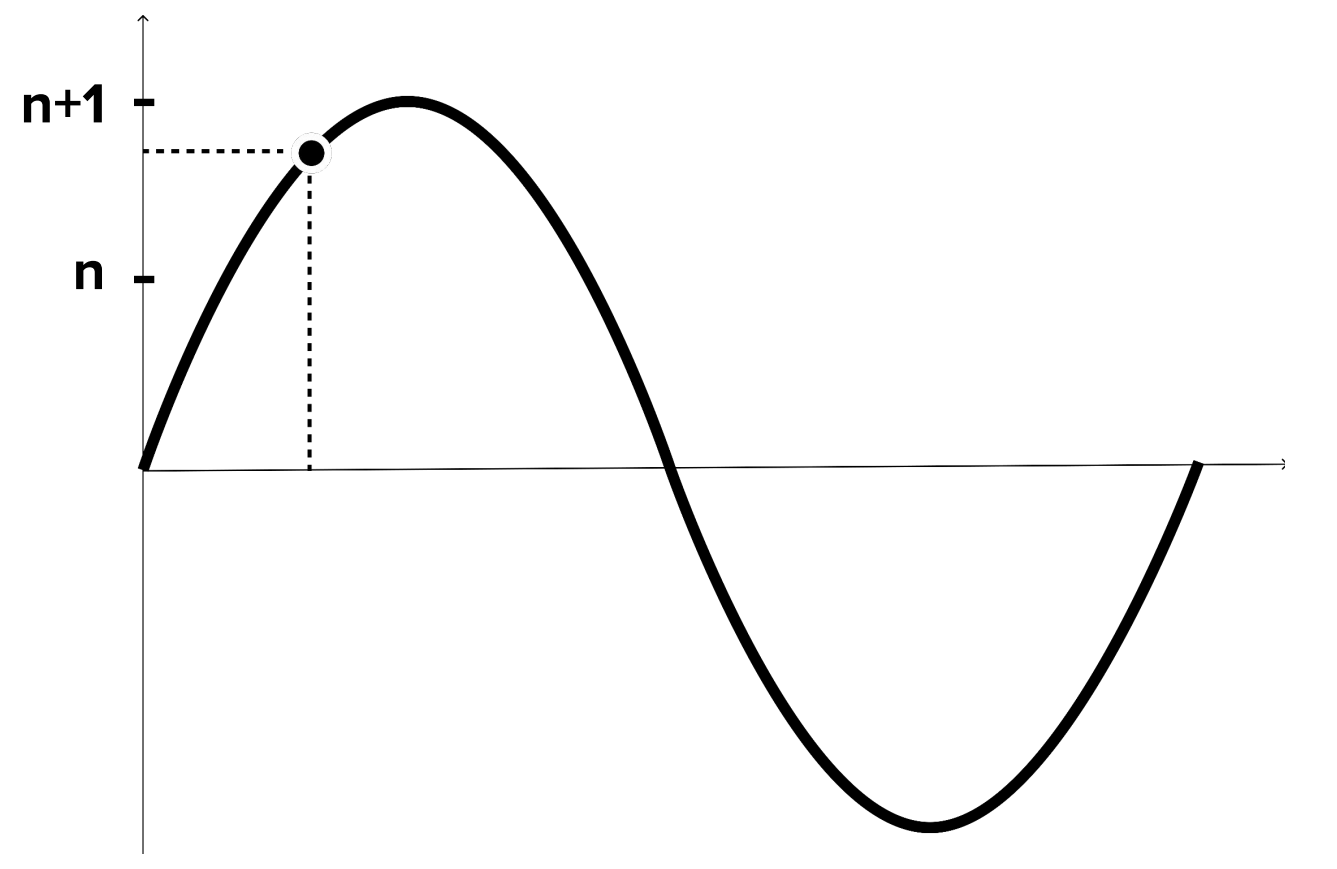

### Ты просишь меня закодировать семпл без шумов Квантования...

\*\*\*\*\*\*\*\*\*\*\*\*

### моте моп он... используешь ВОСЬМИОИТНЫЙ **3BYK**

\*\*\*\*\*\*\*\*\*\*\*\*\*

### **Кодирование**

11111111(255) 11111110(254) 11111101(253)

#### **[01010101, … , 10101010]**

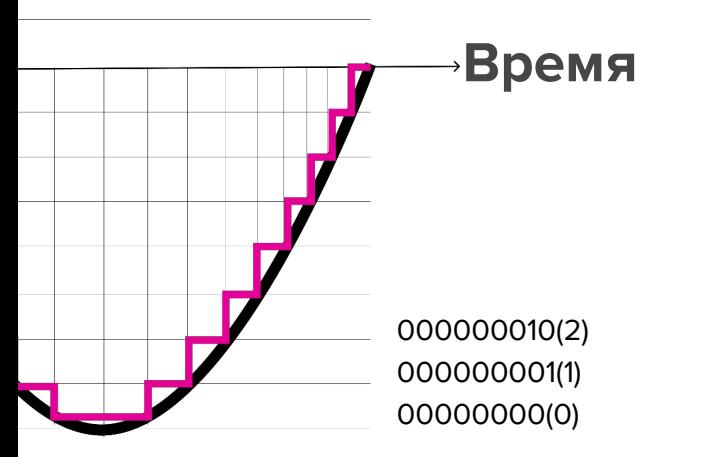

### **Pulse Code Modulation (PCM)**

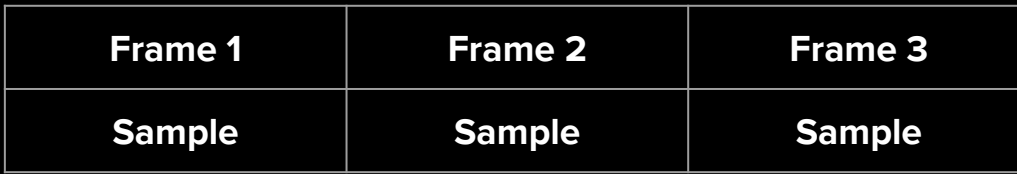

#### **Моноканальный PCM**

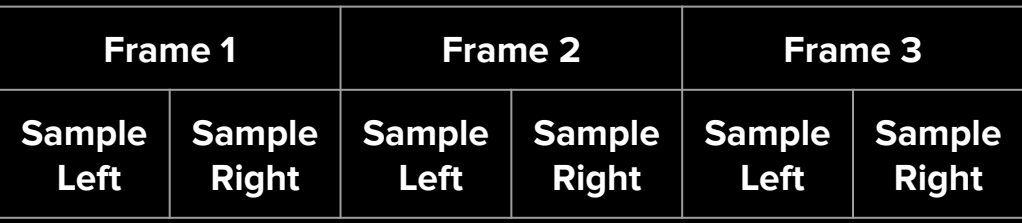

#### **Стереоканальный PCM**

### **Pulse Code Modulation (PCM)**

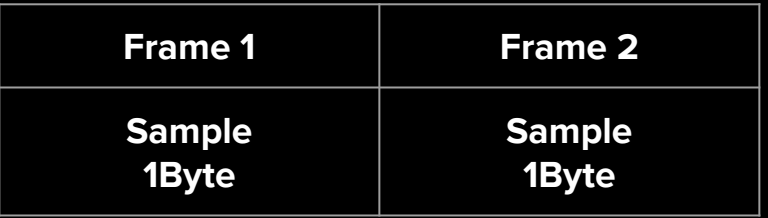

**8-бит 1 канал**

### **Pulse Code Modulation (PCM)**

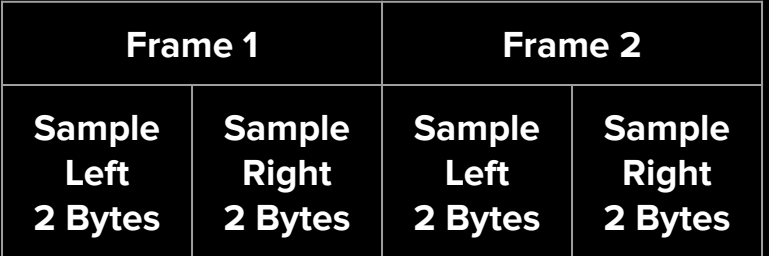

**16-бит 2 канала**

#### **Звук надо воспроизвести. Через библиотеку. Я его дам. Извлечь PCM-поток нужно. API я не дам.**

### **Извлечение PCM**

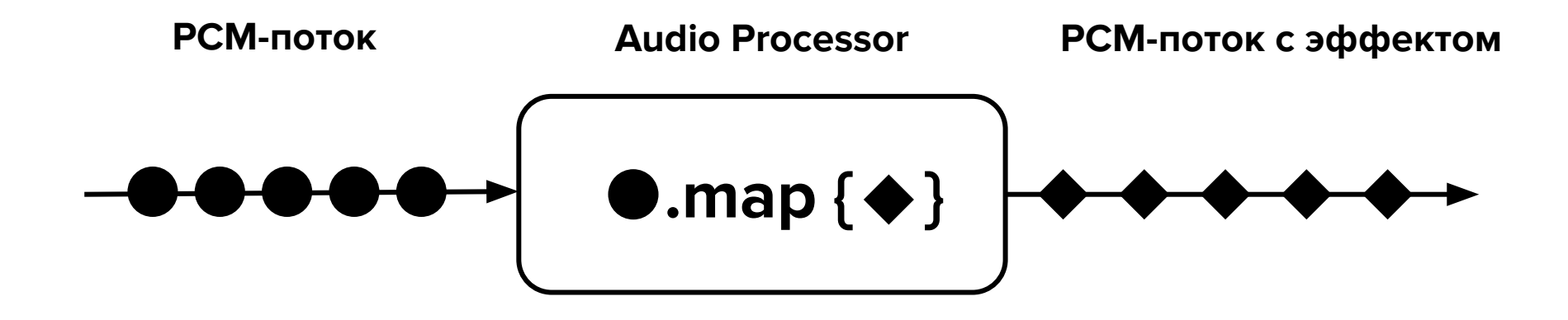

### **Извлечение PCM**

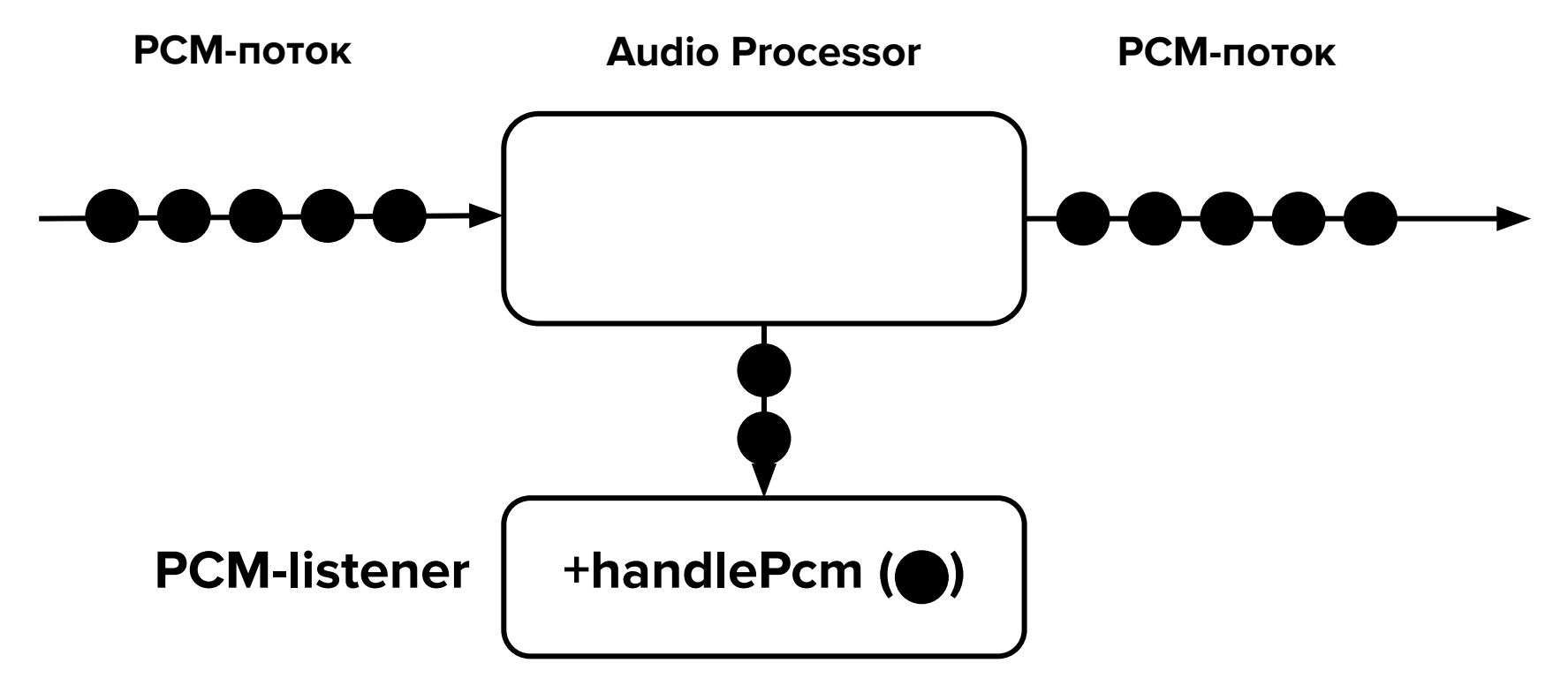

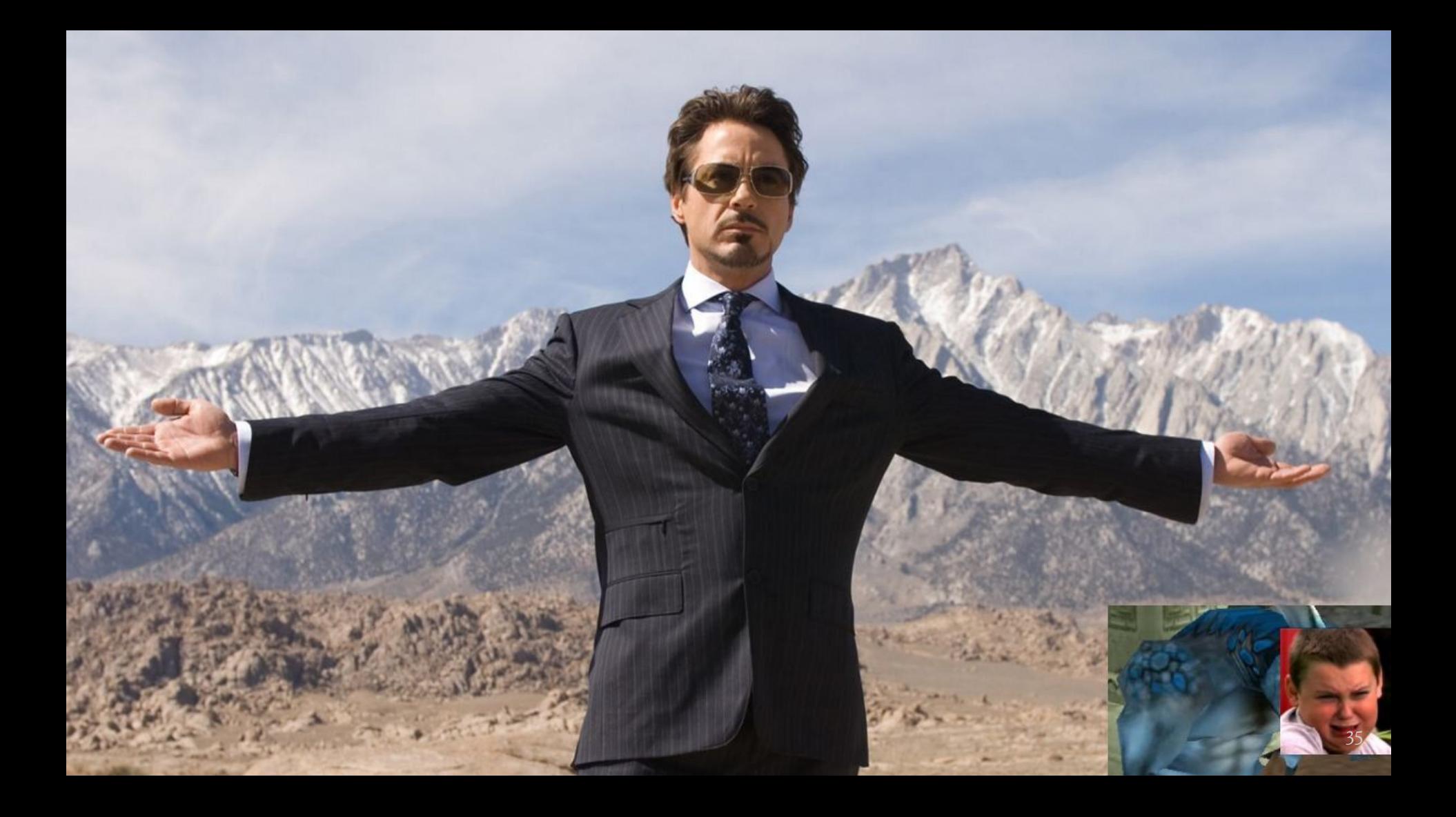

### **Что имеем**

Частота дискретизации

Разрядность (битность)

Количество каналов

Звук кодируется в PCM

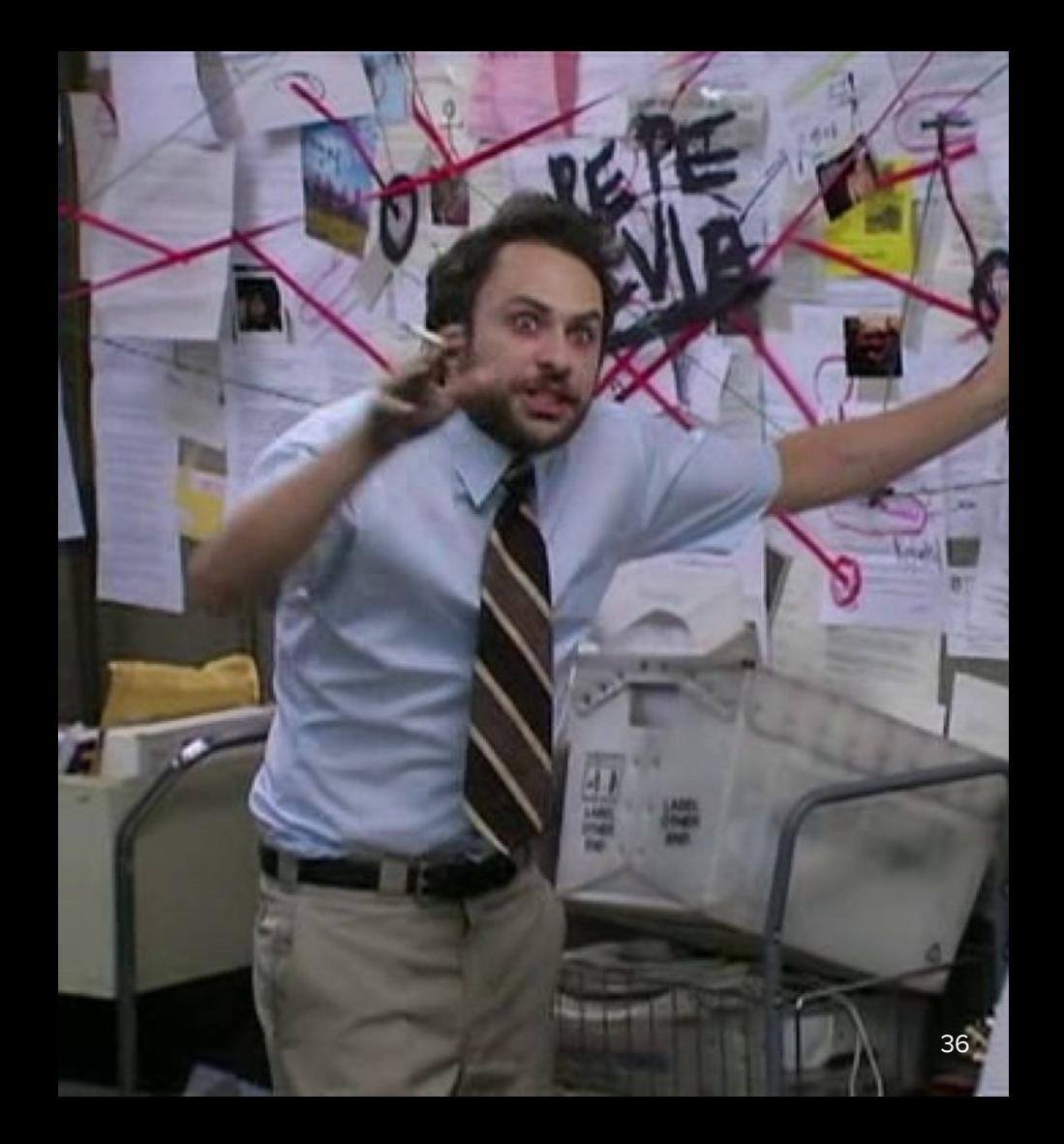
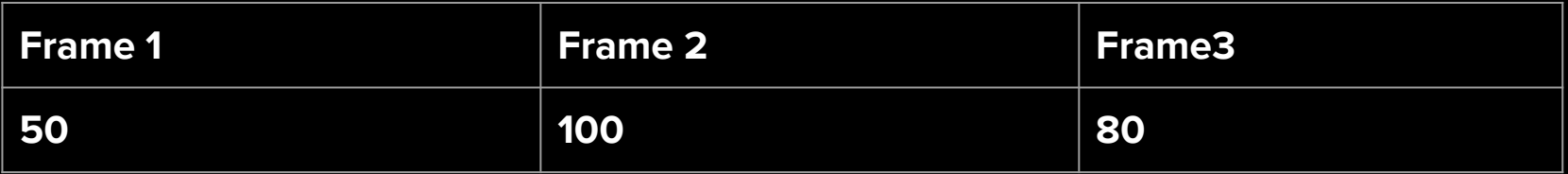

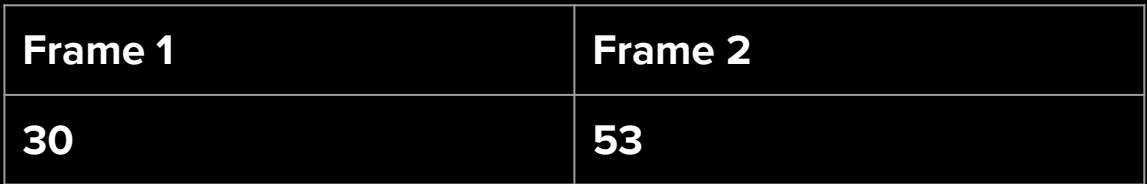

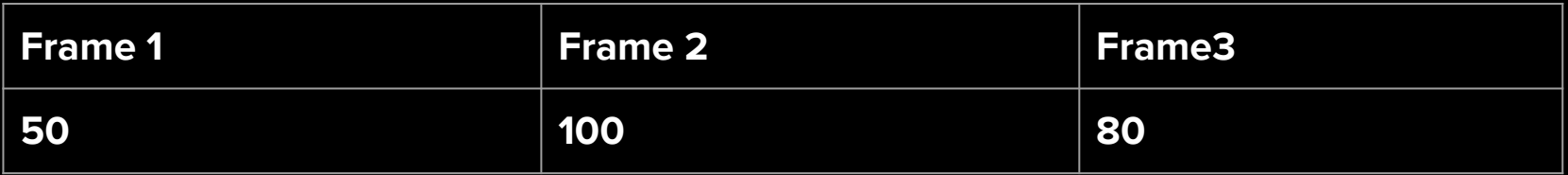

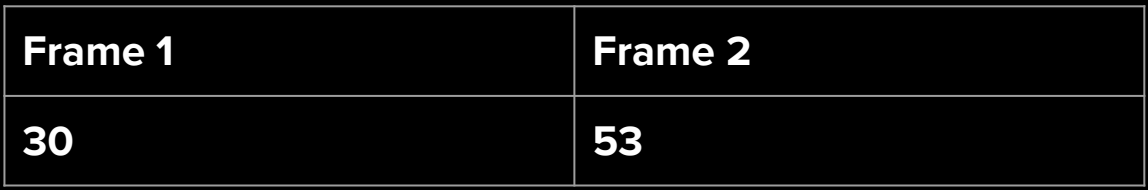

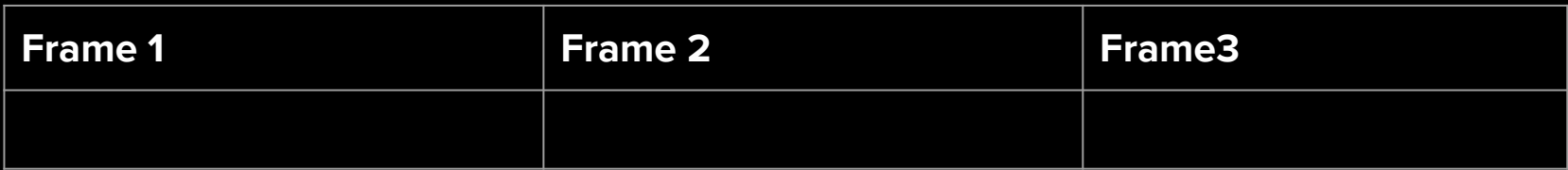

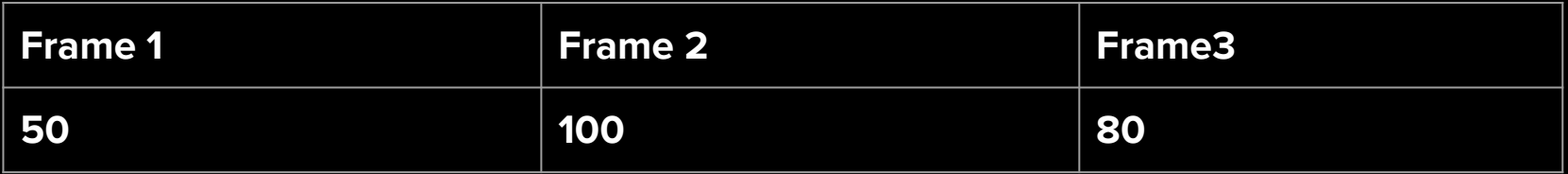

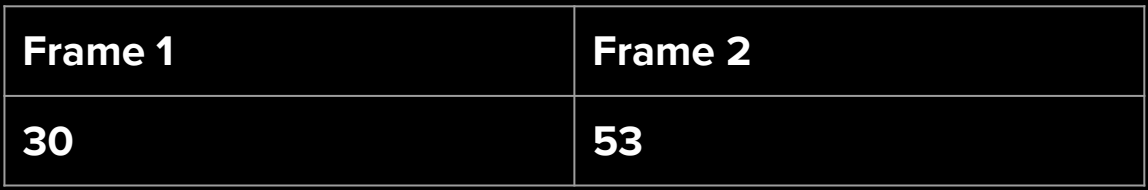

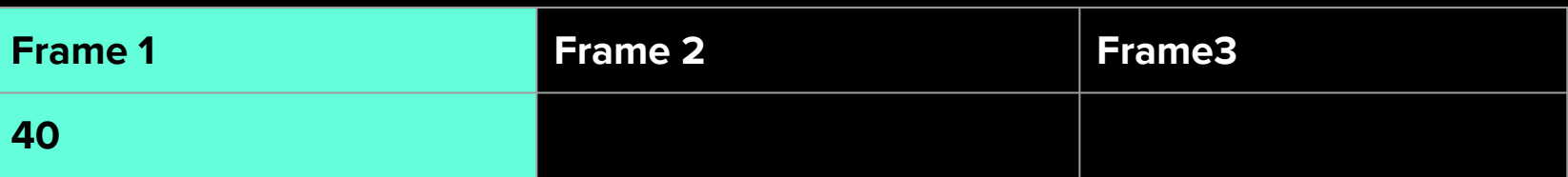

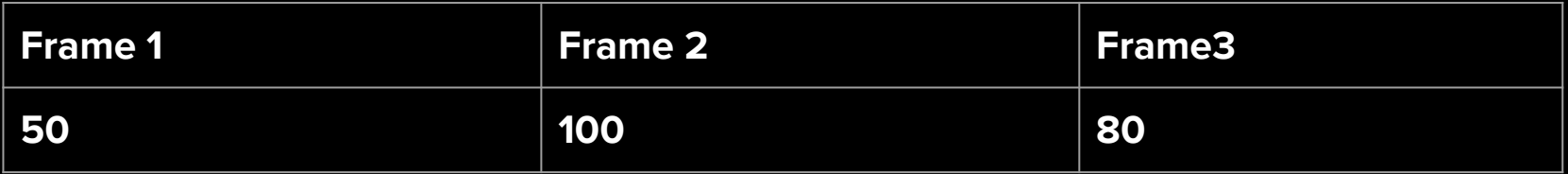

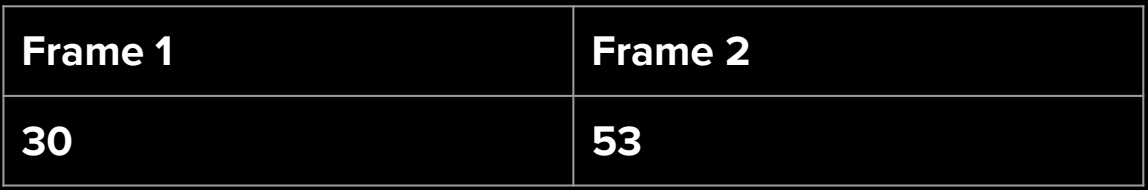

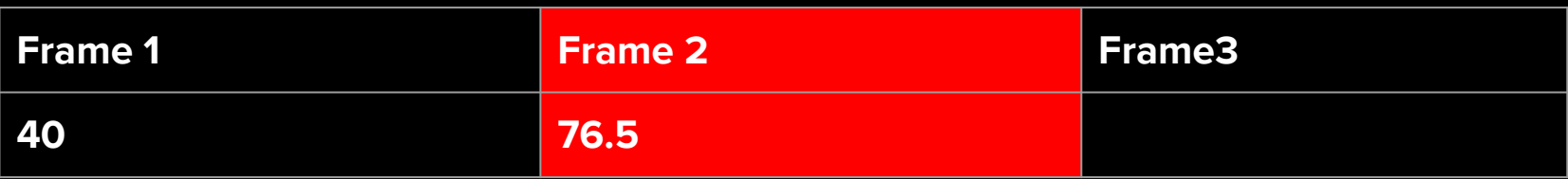

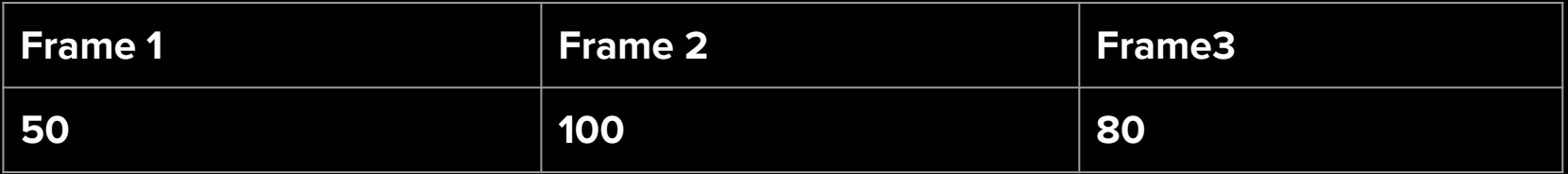

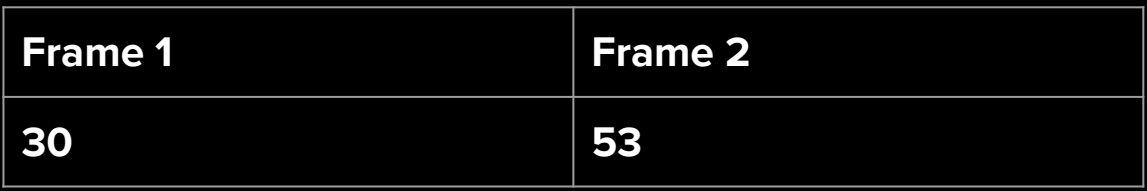

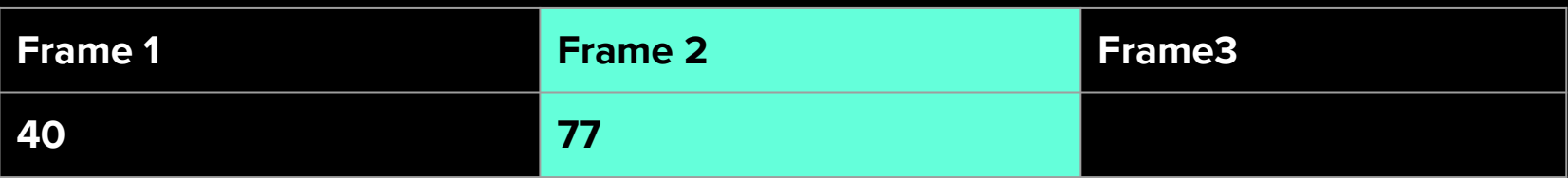

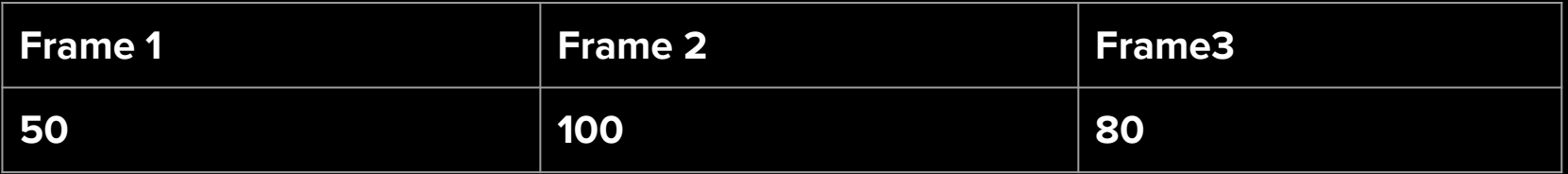

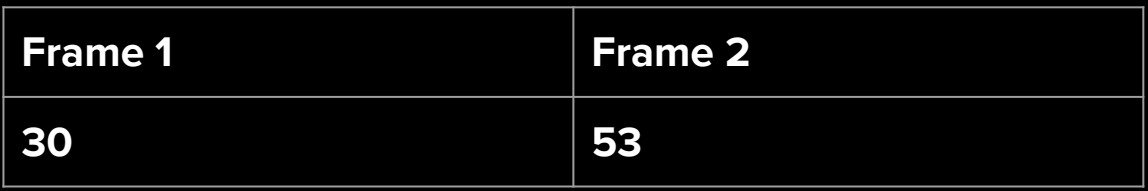

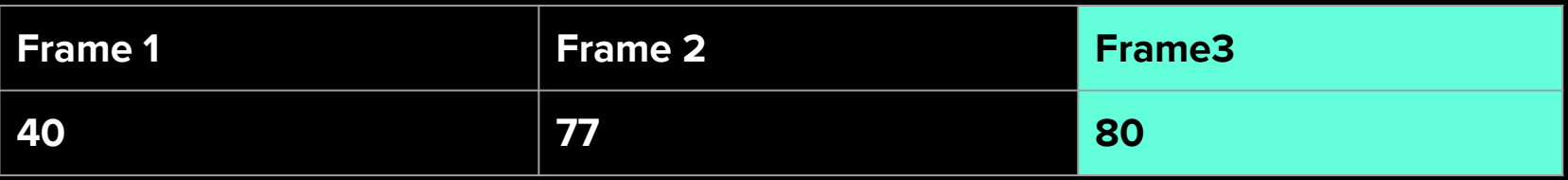

# ЭТОПРОСТАЯ

**MATEMATIAKA** 

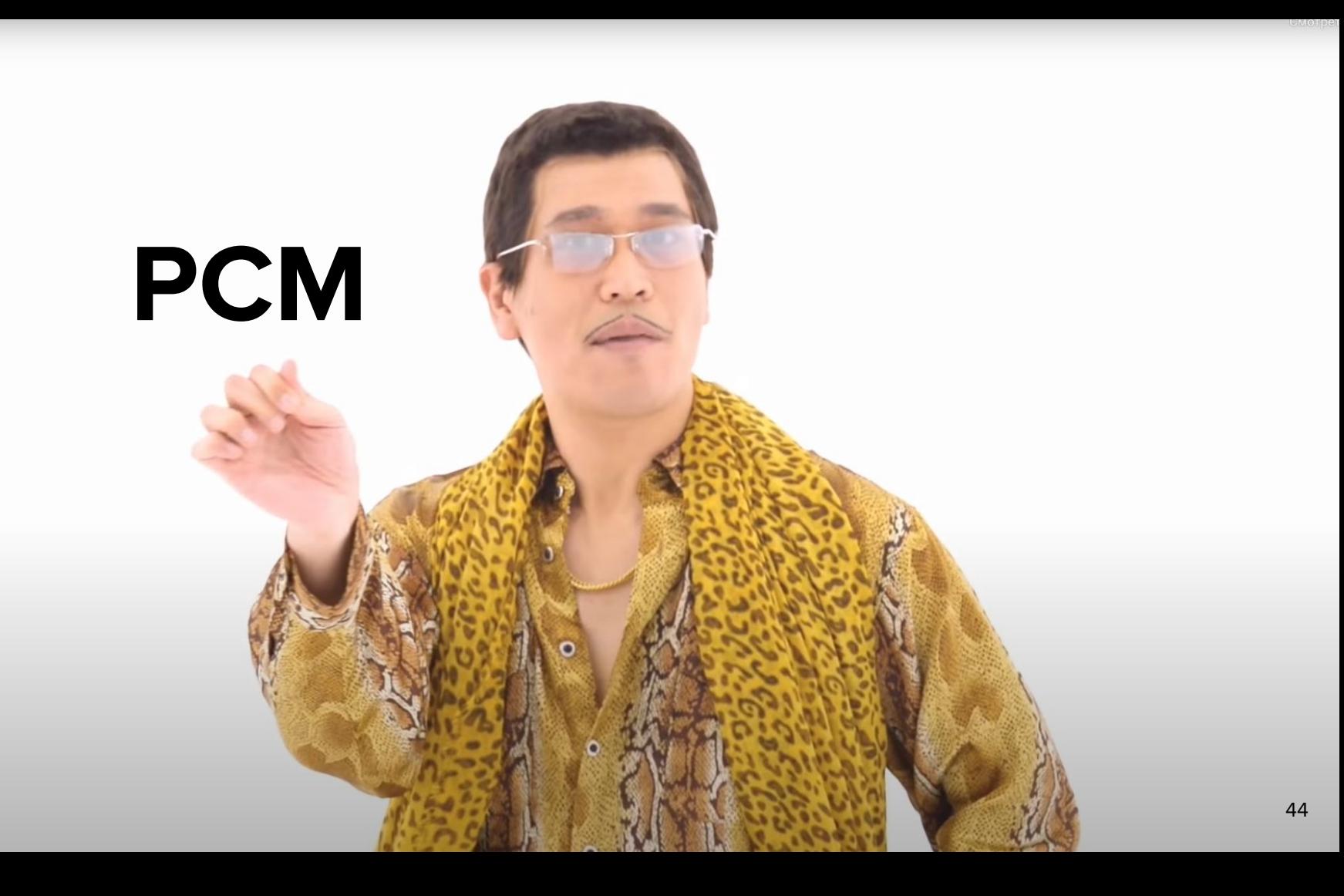

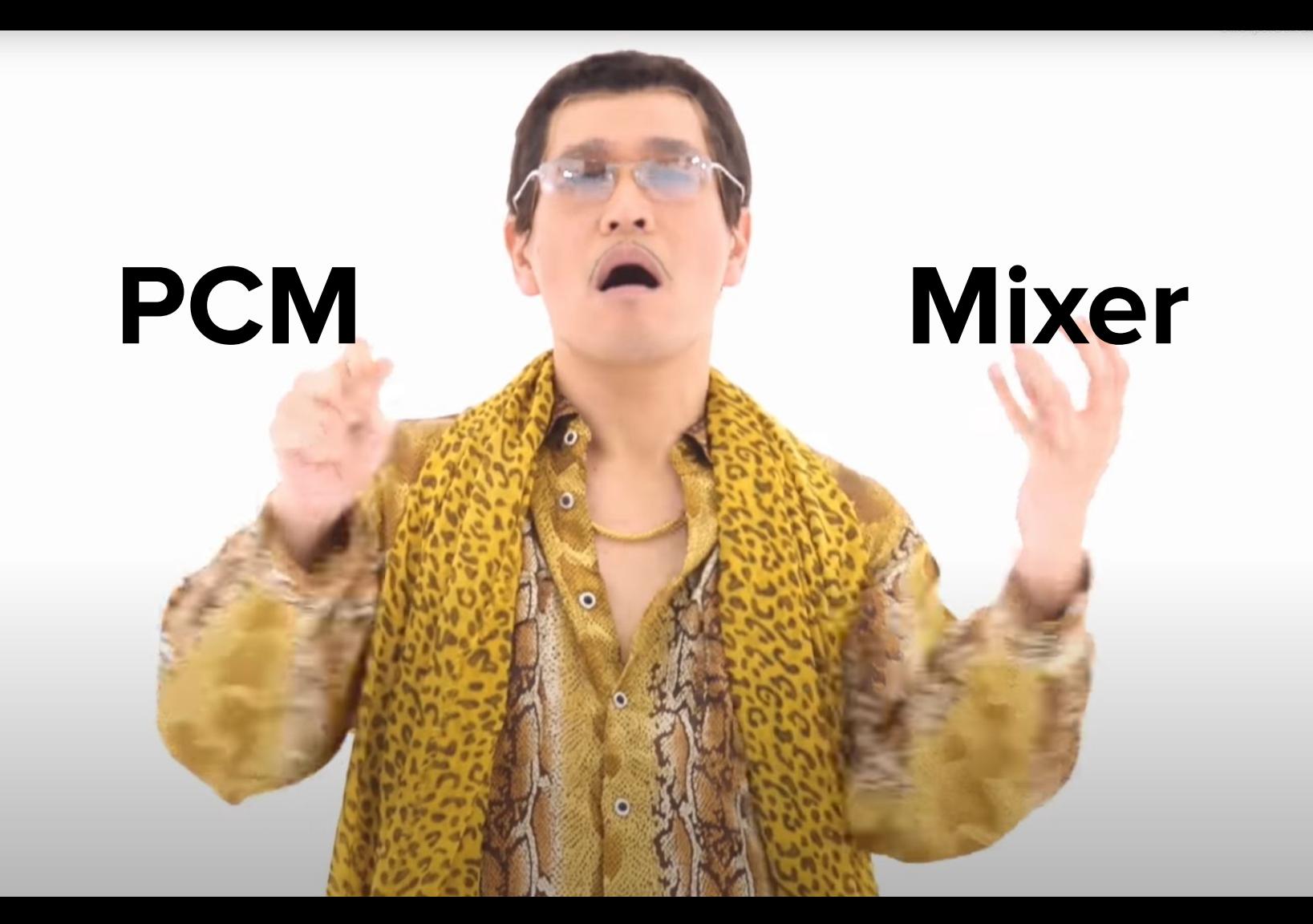

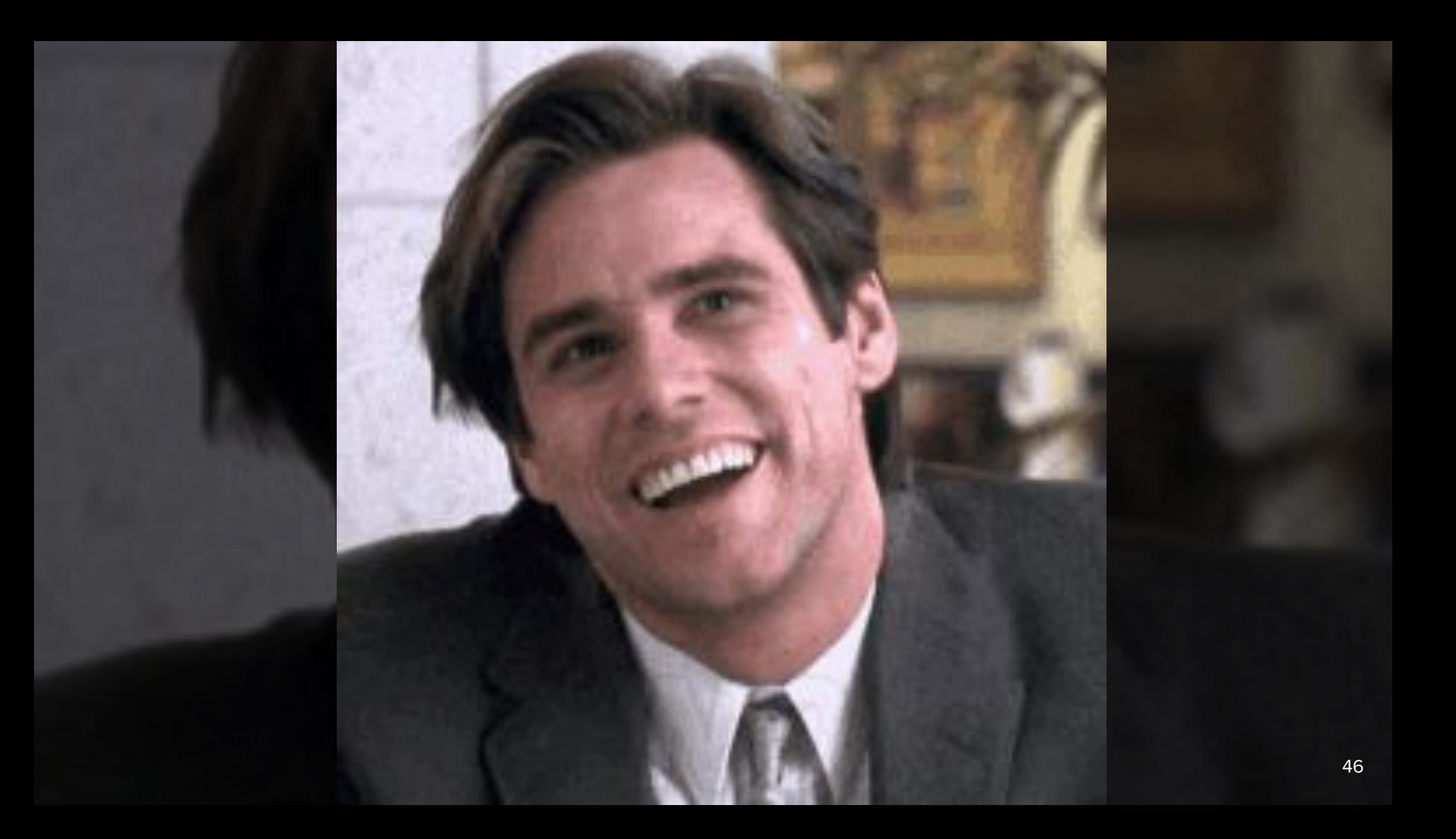

### **Микширование исходных аудиопотоков**

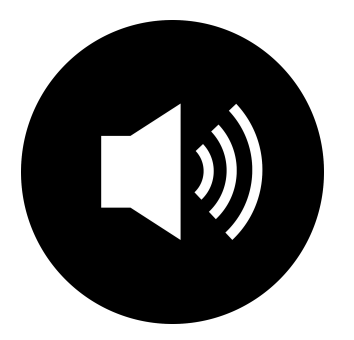

**Голосовой ассистент Голосовой ассистент** 

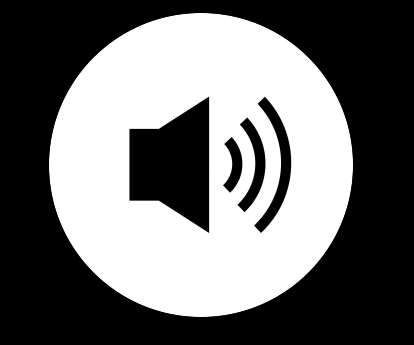

**+ плеер**

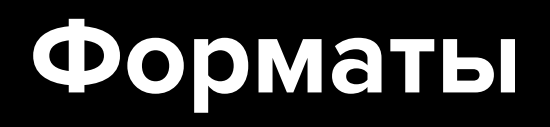

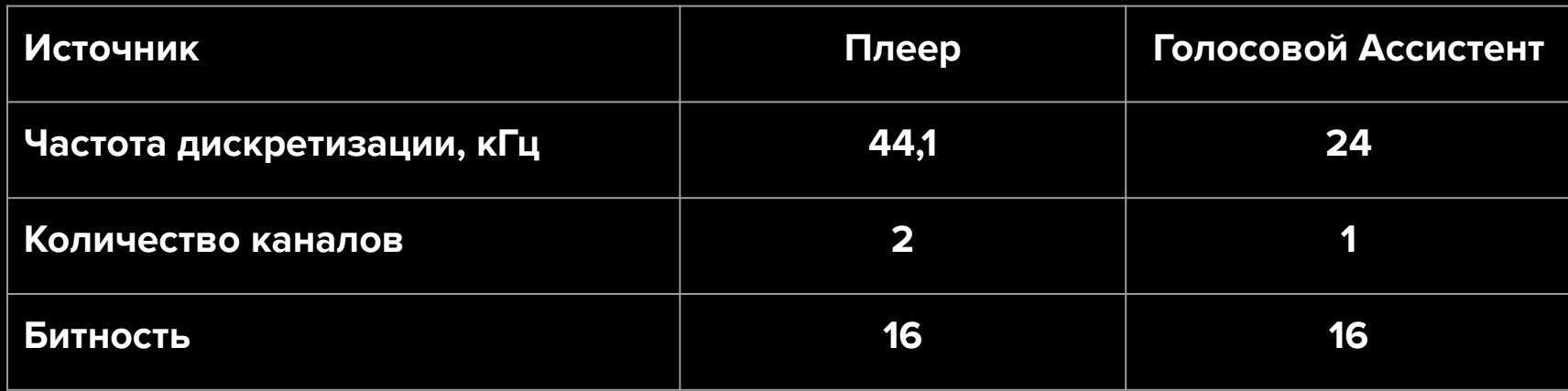

### **Изменение канальности**

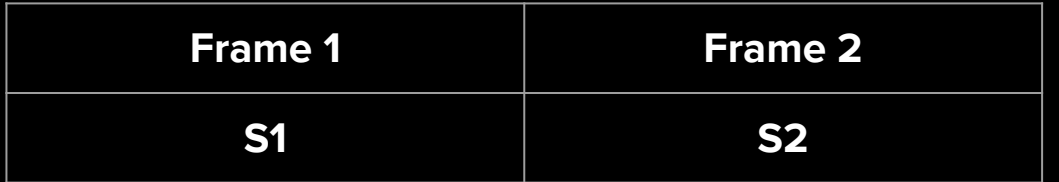

**[S1, S2] 16 бит 1 канал**

### **Изменение канальности**

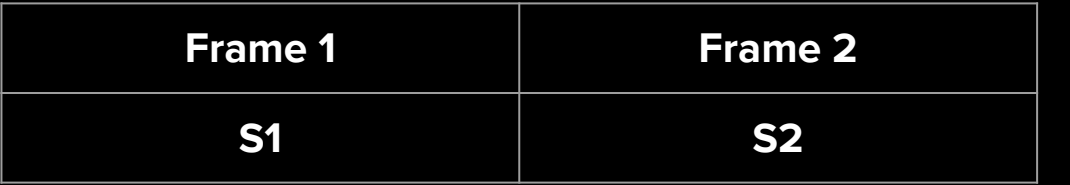

**16 бит 1 канал [S1, S2]**

#### **Результат**

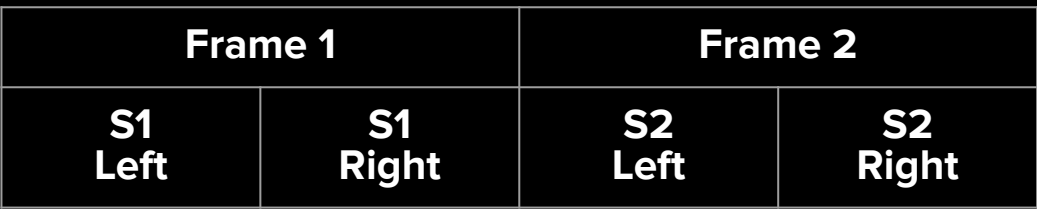

**16 бит 2 канала [S1, S1, S2, S2]**

#### **Моно**

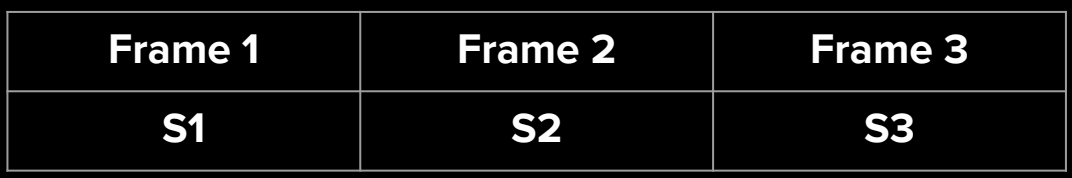

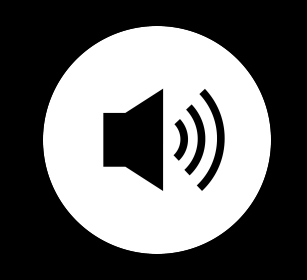

#### **Стерео**

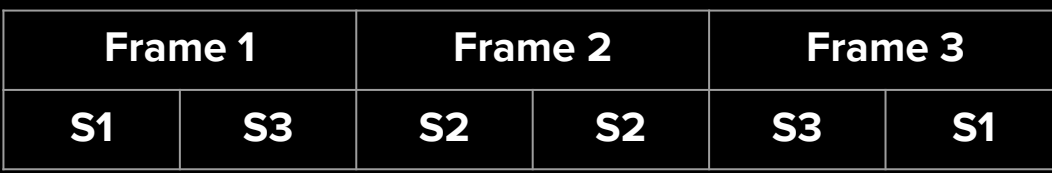

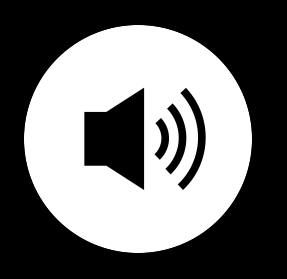

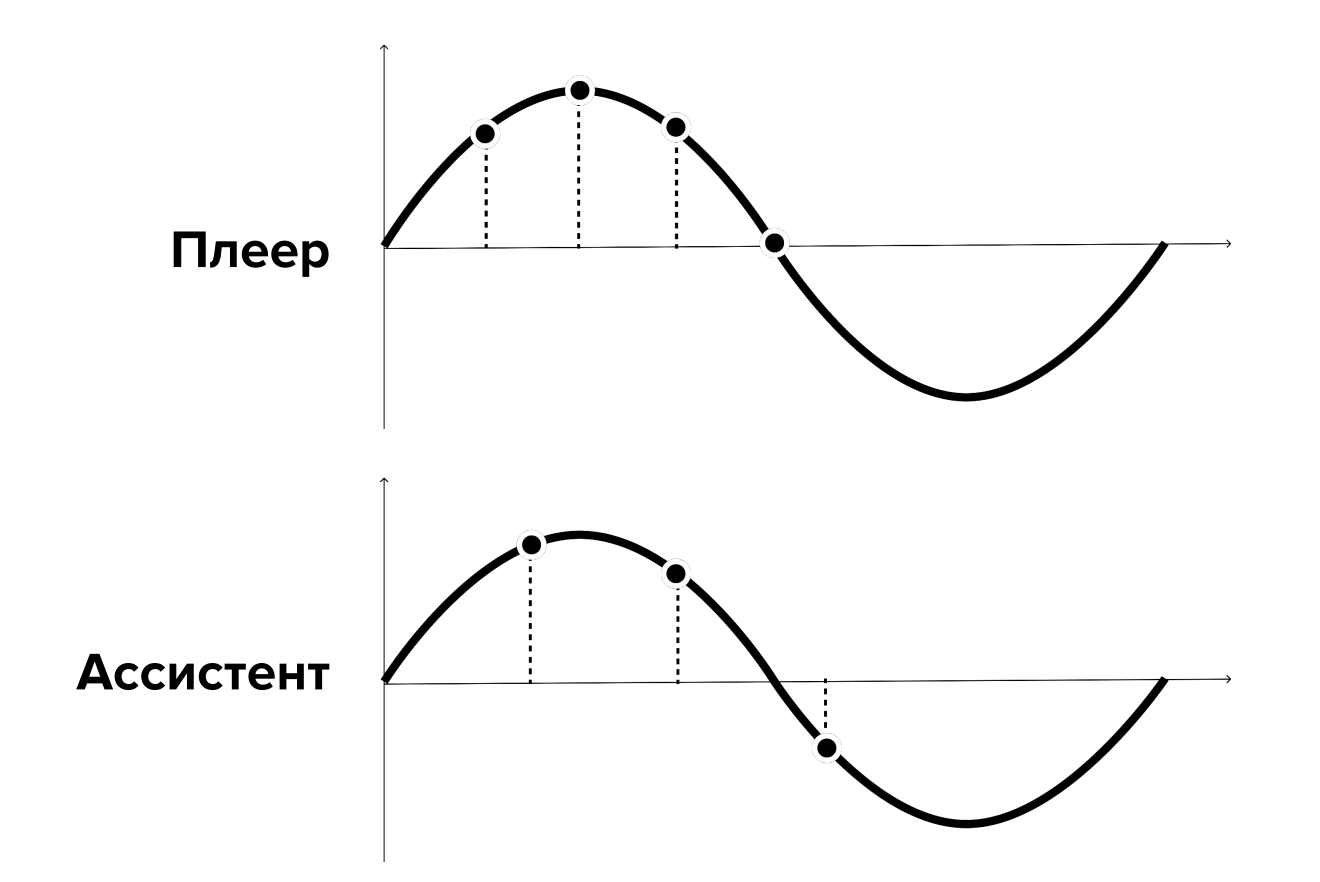

### Ассистент - частота 24 Кгц

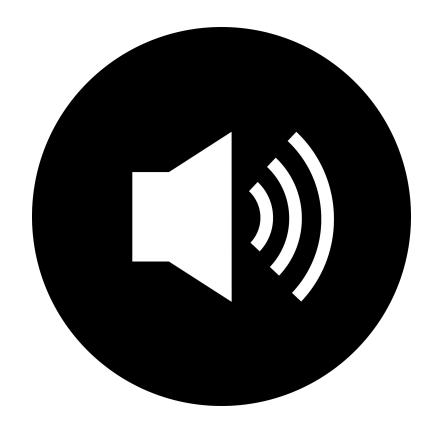

# **Результат — частота 44,1 Кгц**

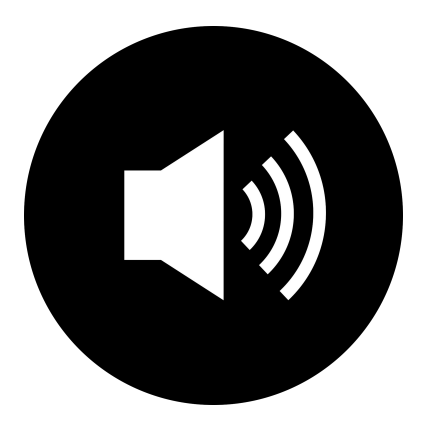

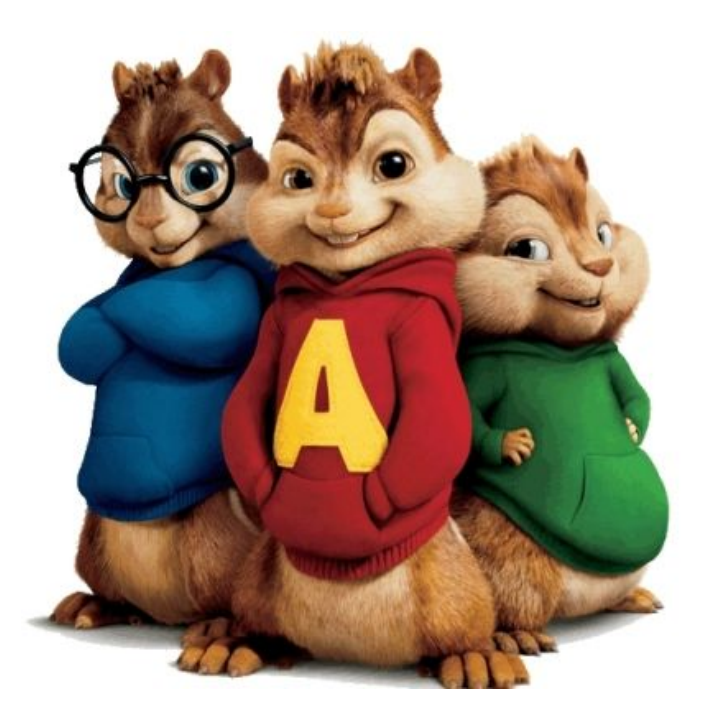

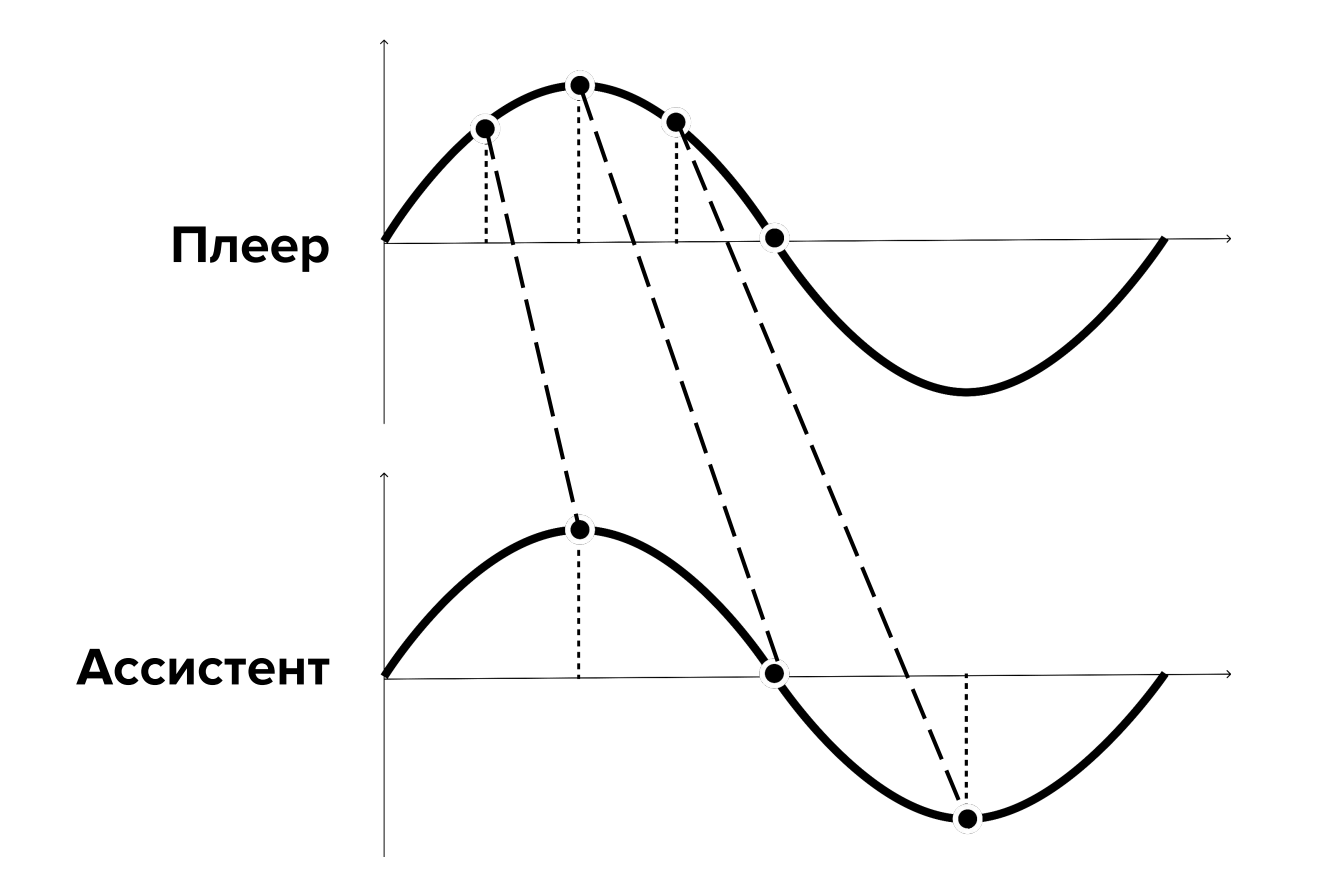

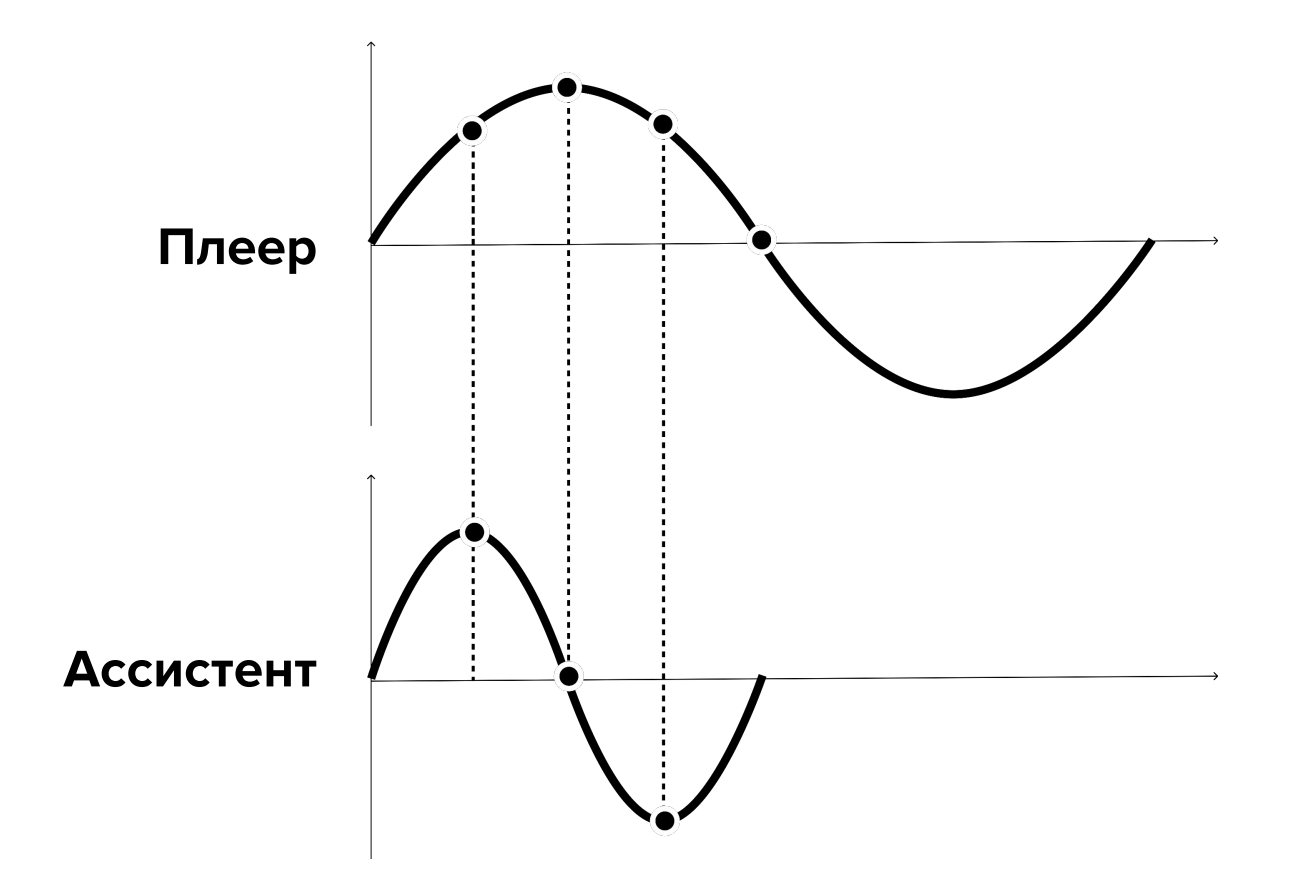

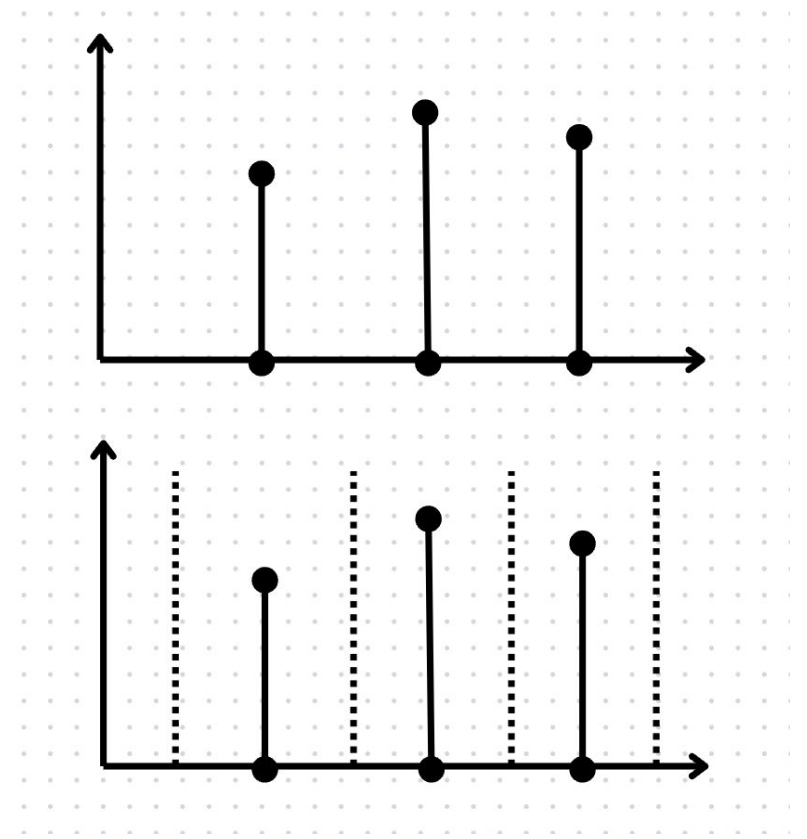

До

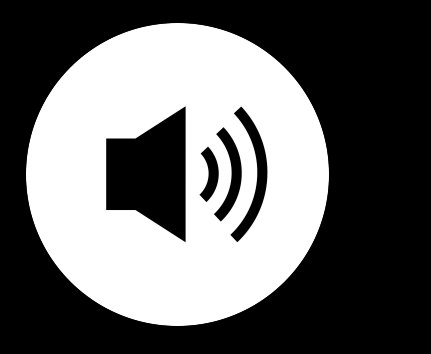

#### **24 КГц**

#### После

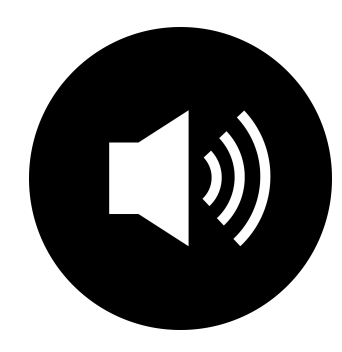

#### 44.1 КГЦ

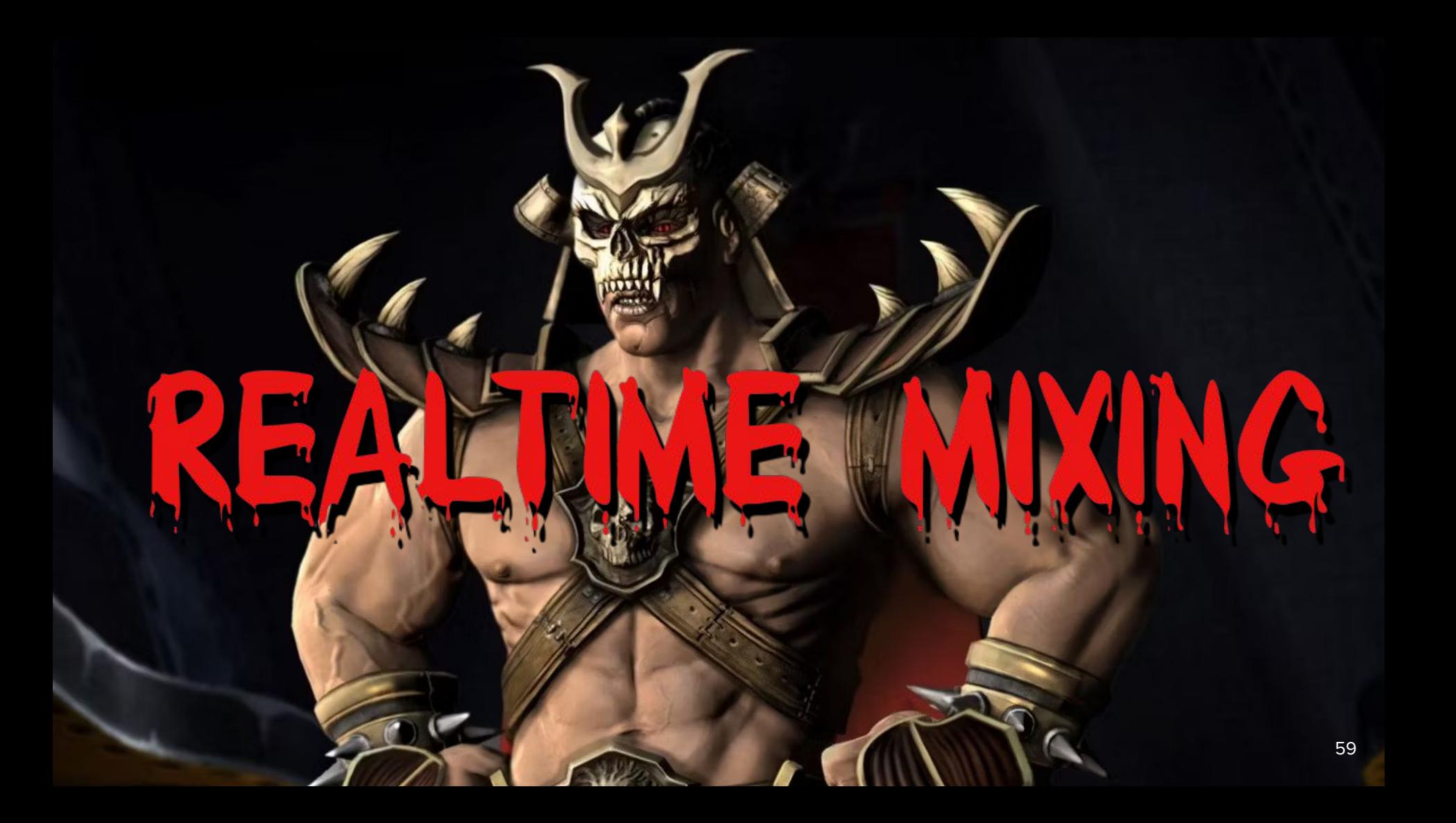

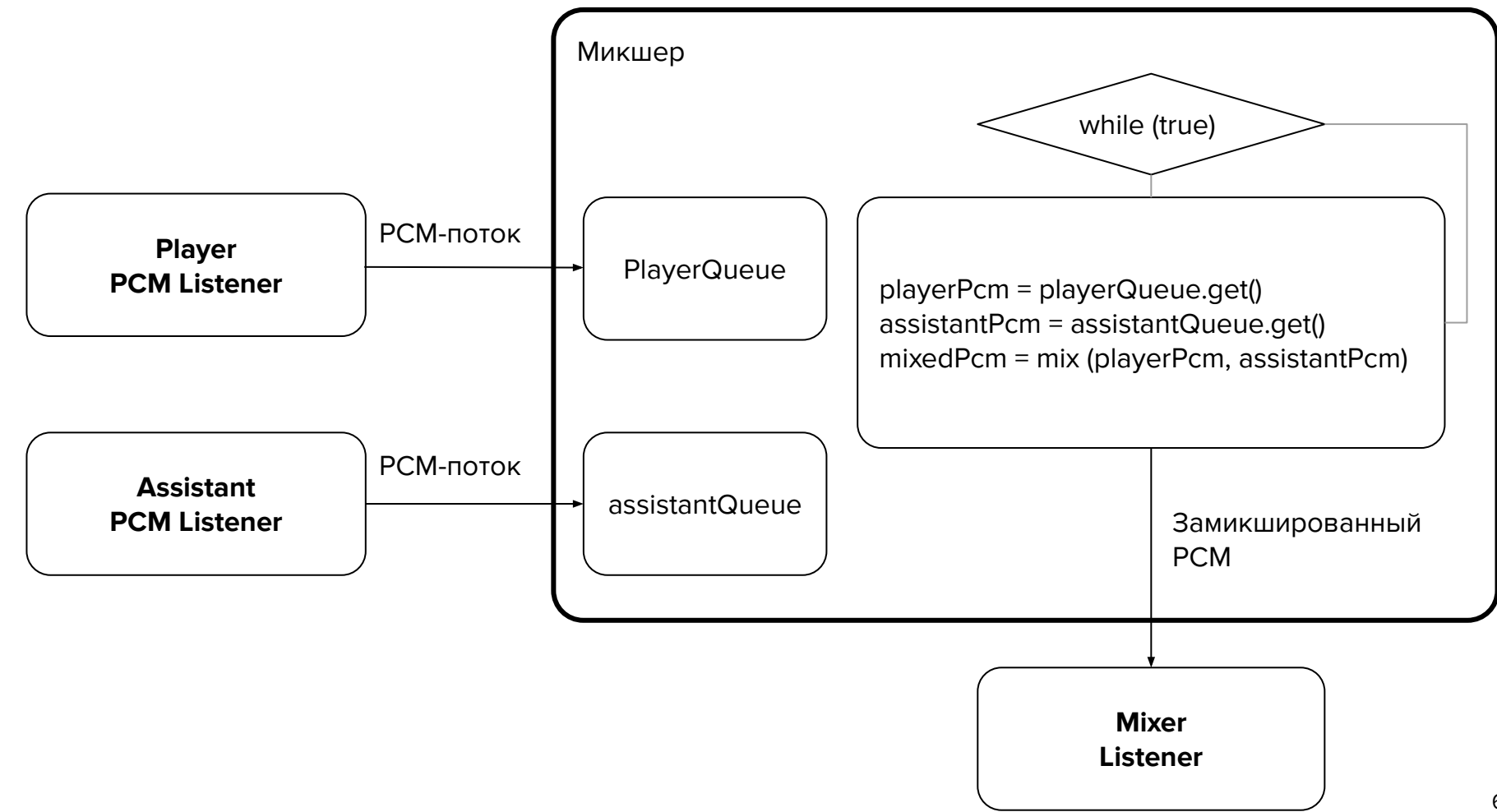

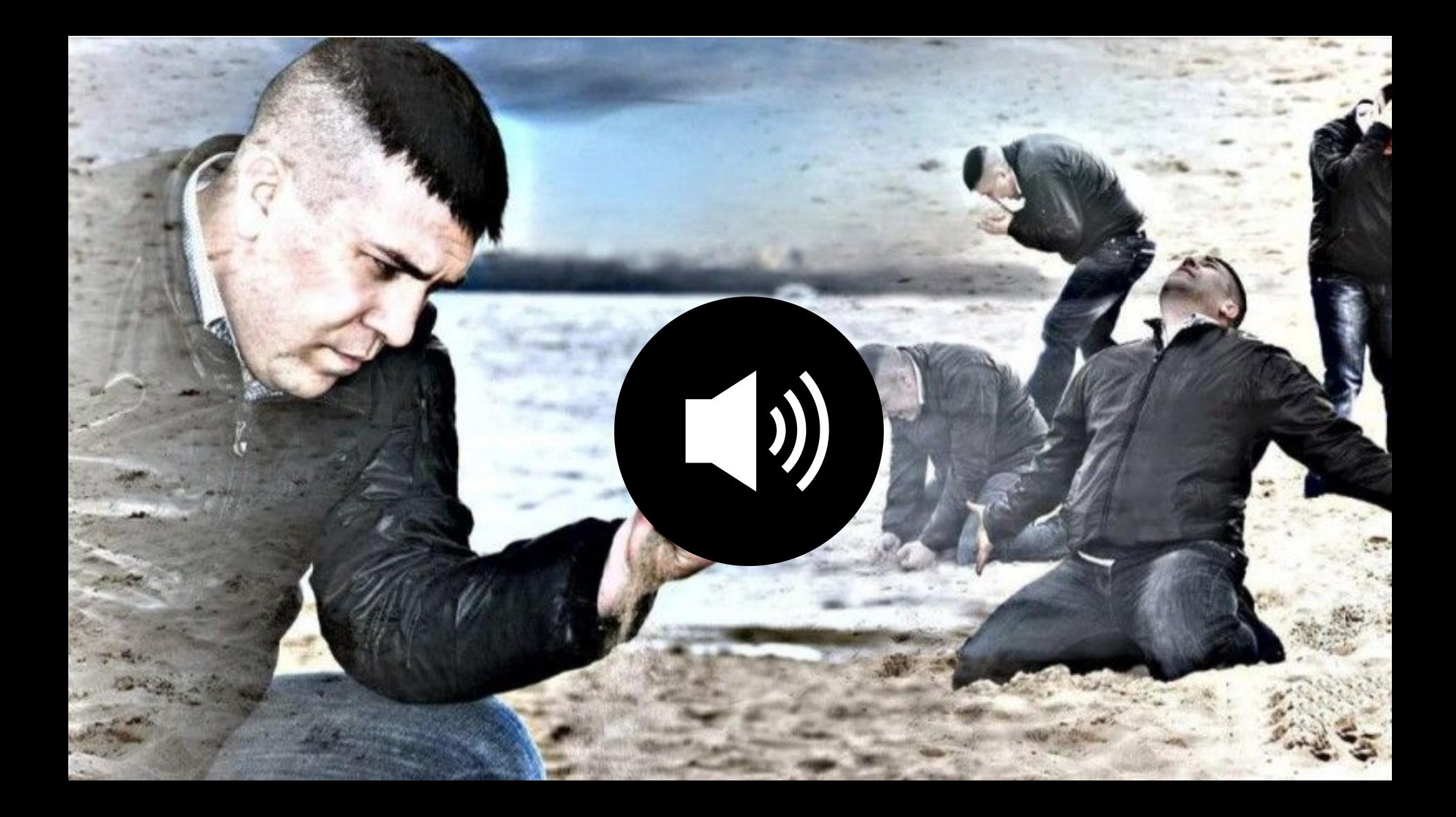

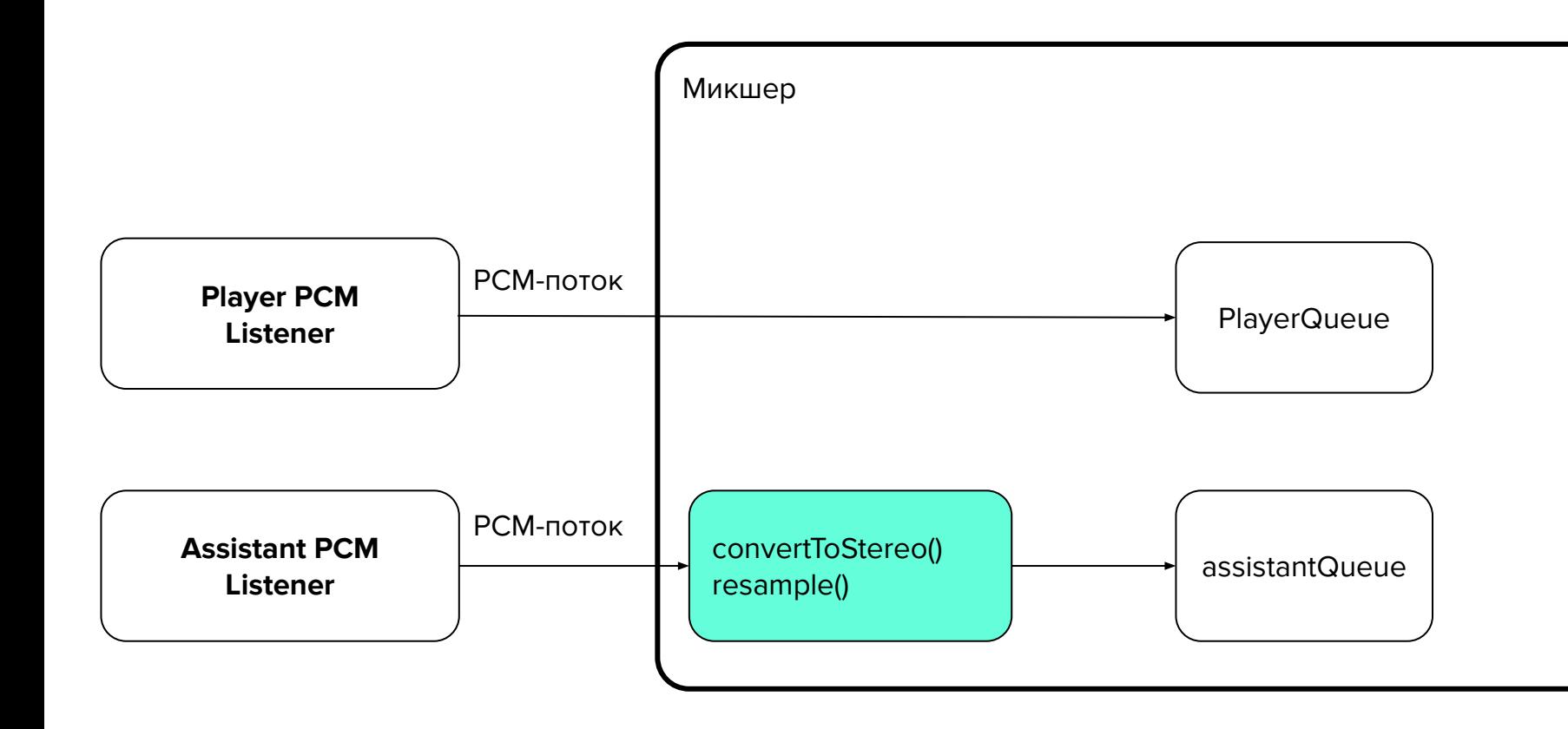

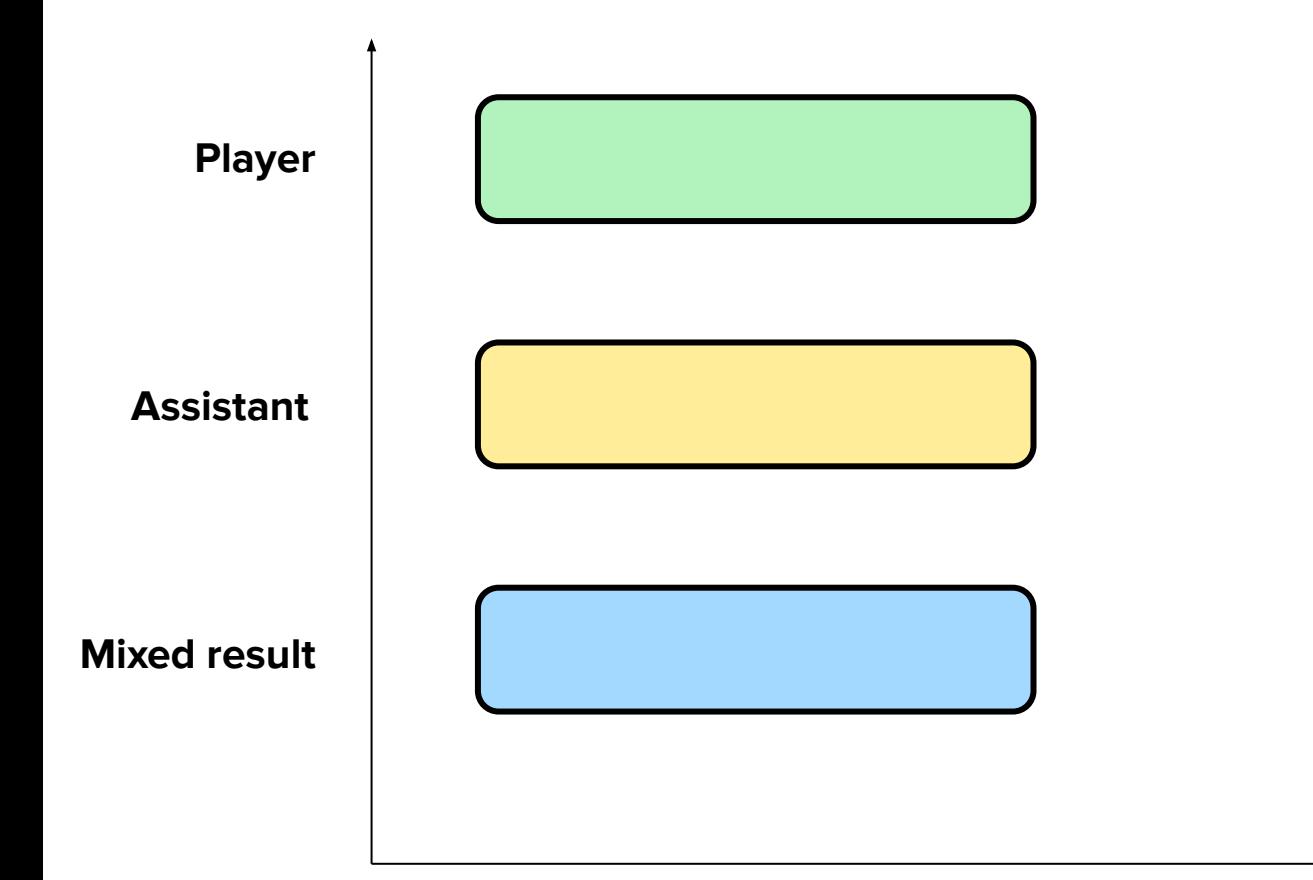

**t**

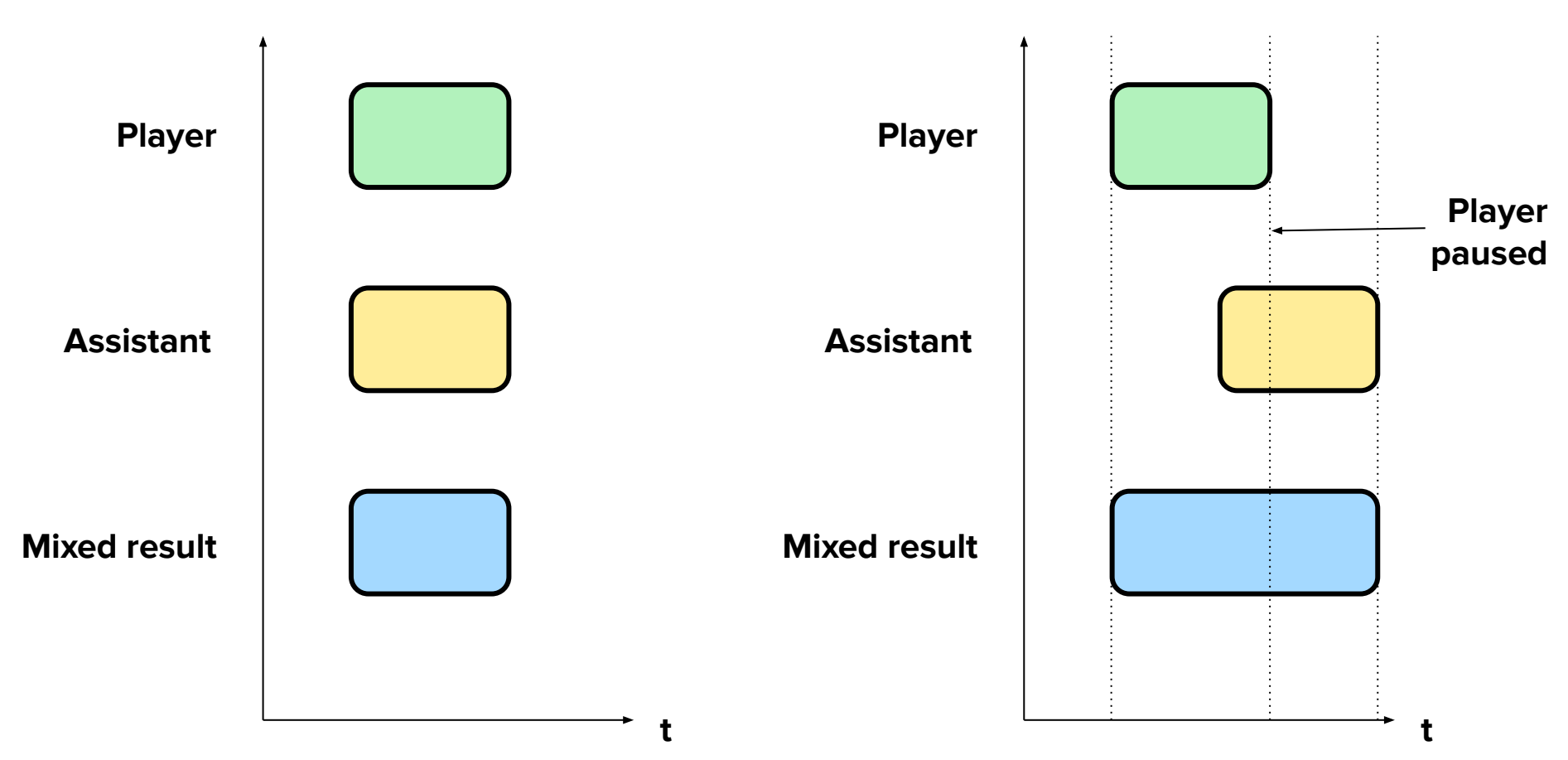

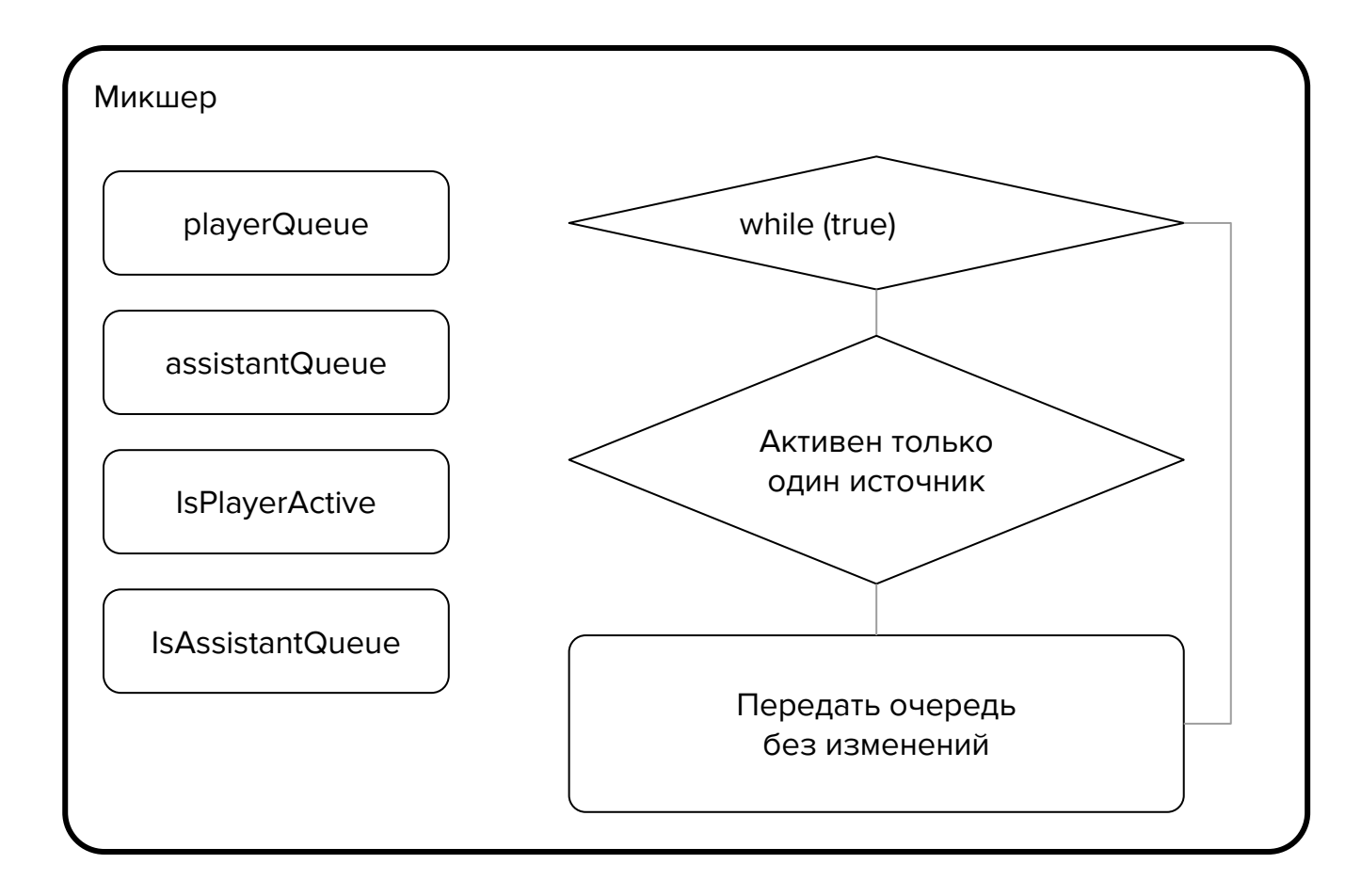

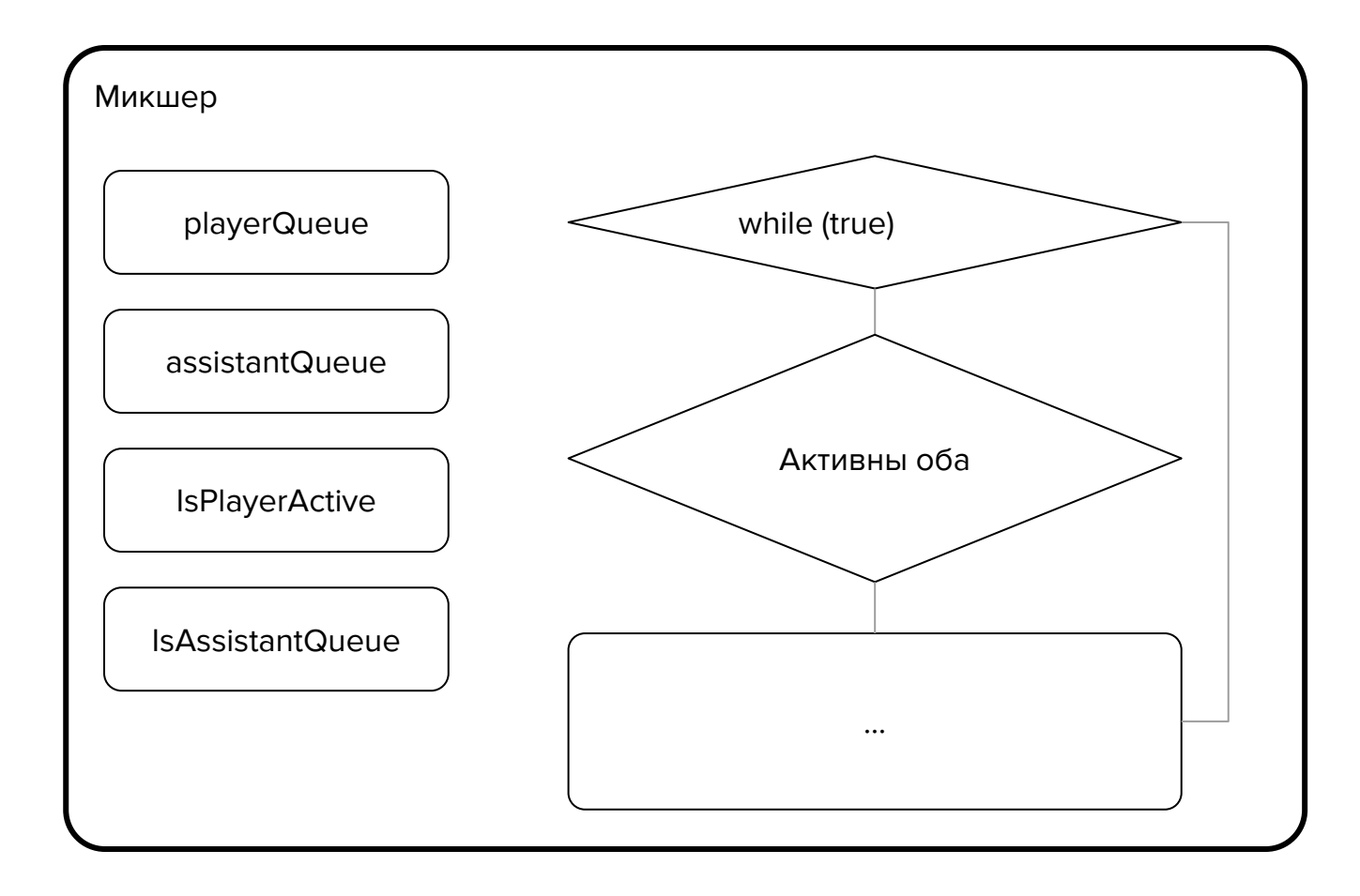

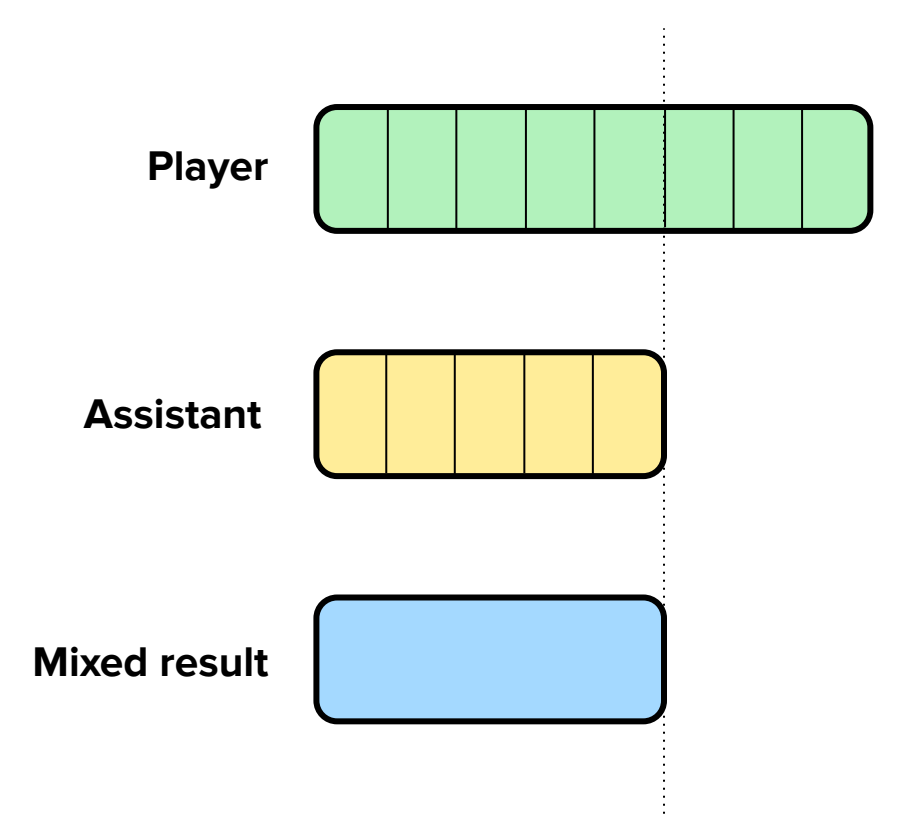

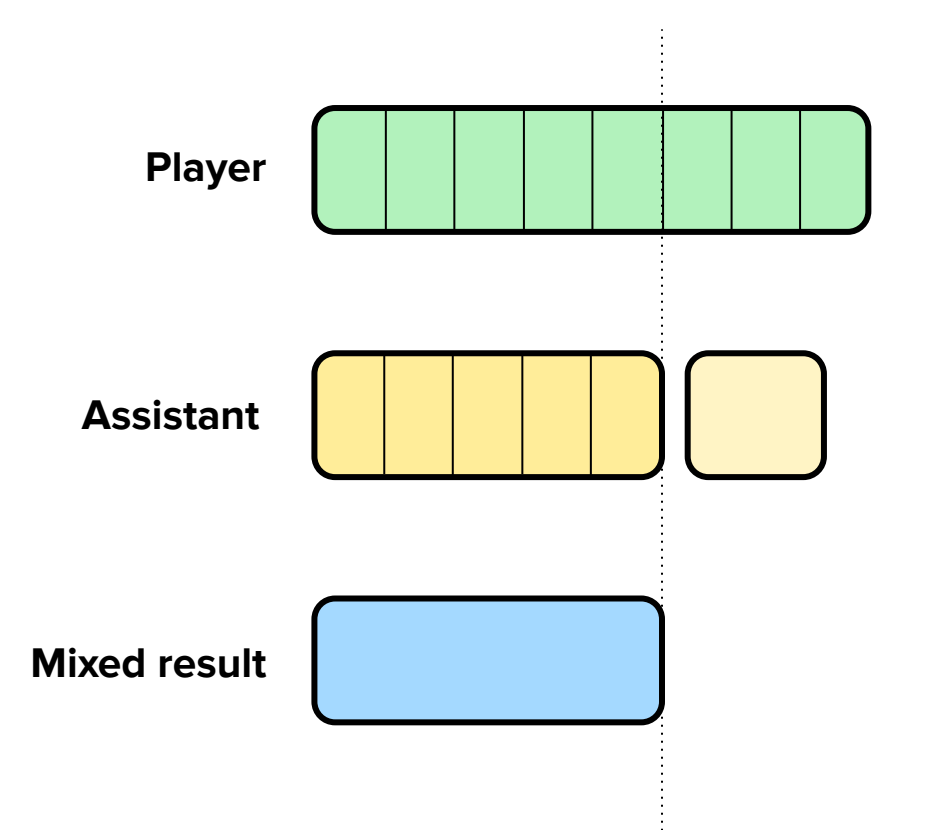

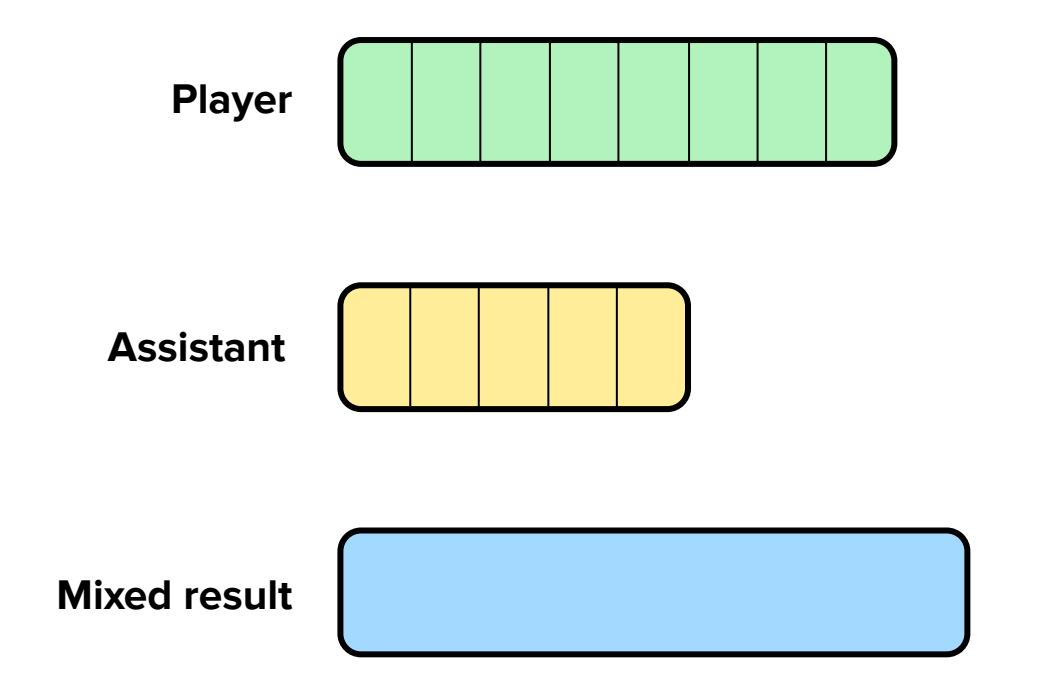

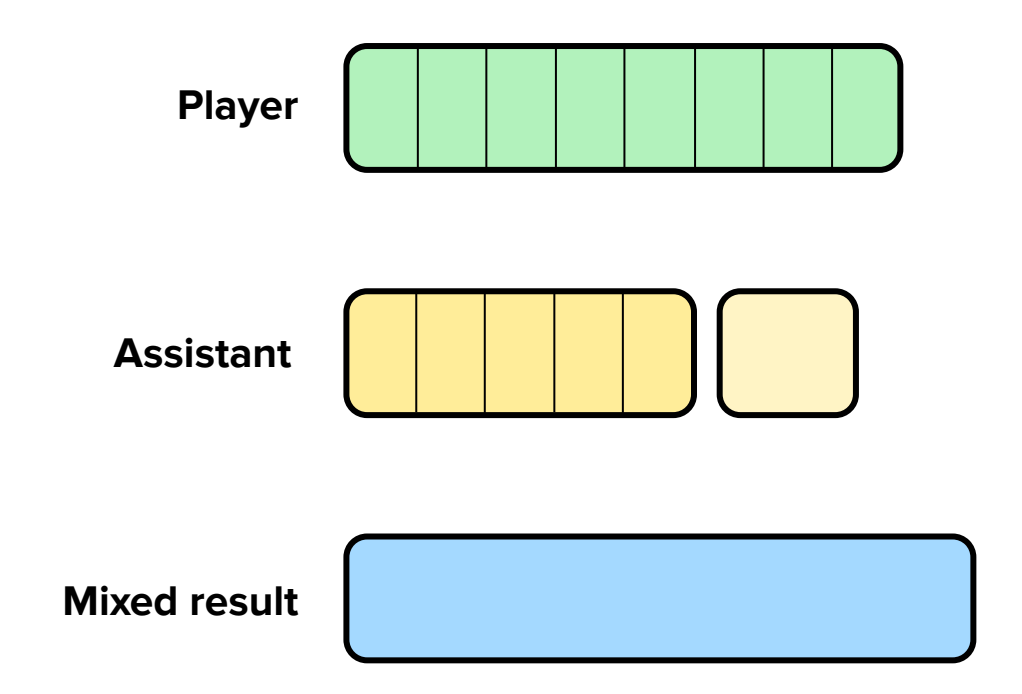

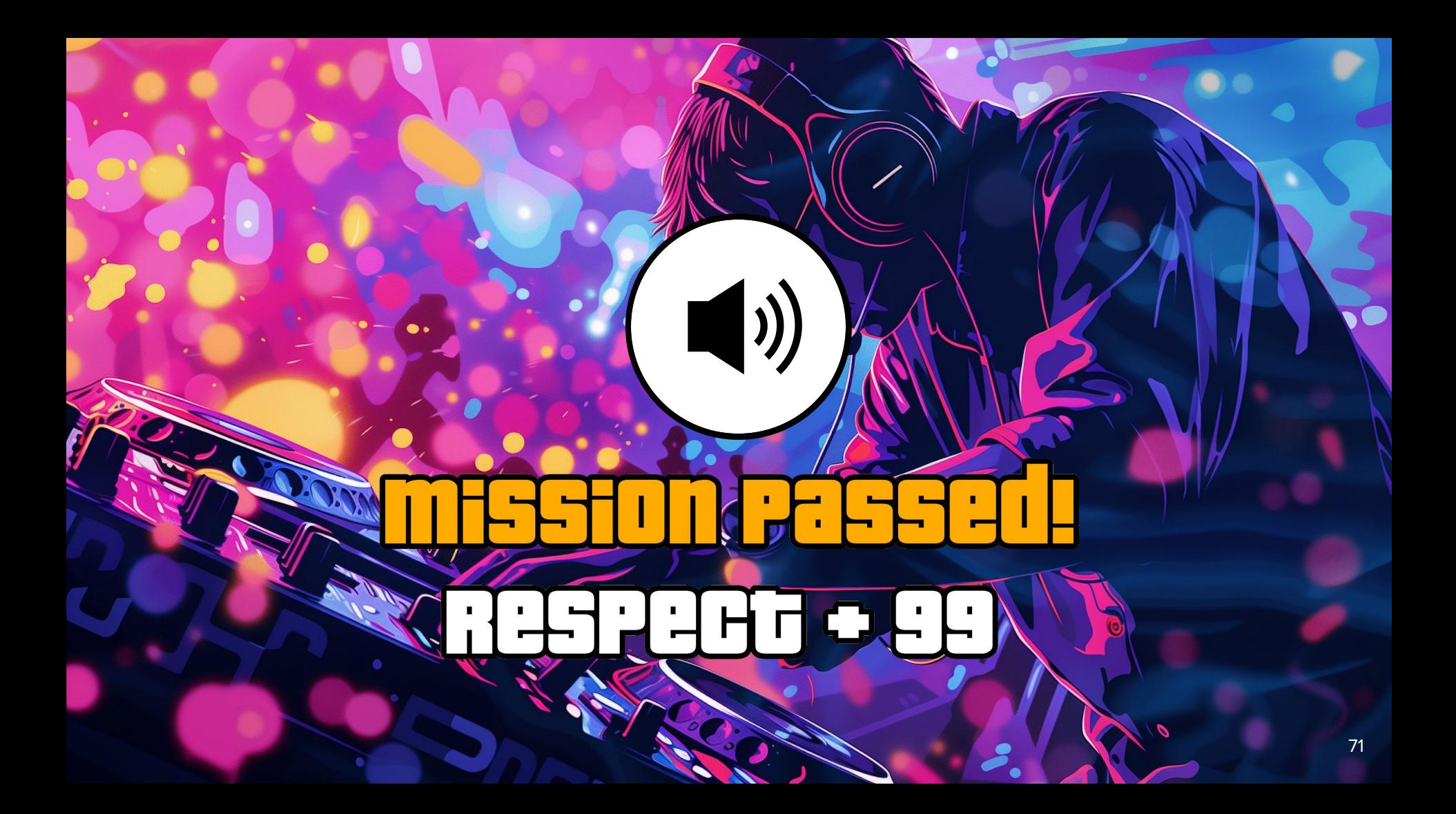

# **Итог**

Узнали как работает звук под капотом

Как происходит микширование

Научились микшировать в реальном времени
## Спасибо за внимание!

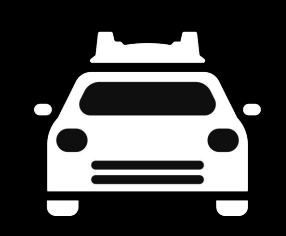

## **Вопросы**